IBM Maximo Asset Management Version 7.6

# *Planification de plusieurs sites*

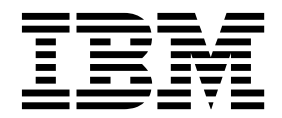

**Important**

Avant d'utiliser le présent document et le produit associé, prenez connaissance des informations générales figurant à la section [«Remarques», à la page 33.](#page-38-0)

Cette édition s'applique à la version 7.6.0.9 d'IBM Maximo Asset Management, ainsi qu'à toutes les versions et modifications ultérieures, sauf indication contraire dans les nouvelles éditions.

LE PRESENT DOCUMENT EST LIVRE EN L'ETAT SANS AUCUNE GARANTIE EXPLICITE OU IMPLICITE. IBM DECLINE NOTAMMENT TOUTE RESPONSABILITE RELATIVE A CES INFORMATIONS EN CAS DE CONTREFACON AINSI QU'EN CAS DE DEFAUT D'APTITUDE A L'EXECUTION D'UN TRAVAIL DONNE.

Ce document est mis à jour périodiquement. Chaque nouvelle édition inclut les mises à jour. Les informations qui y sont fournies sont susceptibles d'être modifiées avant que les produits décrits ne deviennent eux-mêmes disponibles. En outre, il peut contenir des informations ou des références concernant certains produits, logiciels ou services non annoncés dans ce pays. Cela ne signifie cependant pas qu'ils y seront annoncés.

Pour plus de détails, pour toute demande d'ordre technique, ou pour obtenir des exemplaires de documents IBM, référez-vous aux documents d'annonce disponibles dans votre pays, ou adressez-vous à votre partenaire commercial.

Vous pouvez également consulter les serveurs Internet suivants :

- v [http://www.fr.ibm.com \(serveur IBM en France\)](http://www.fr.ibm.com)
- v [http://www.ibm.com/ca/fr \(serveur IBM au Canada\)](http://www.ibm.com/ca/fr)
- [http://www.ibm.com \(serveur IBM aux Etats-Unis\)](http://www.ibm.com)

*Compagnie IBM France Direction Qualité 17, avenue de l'Europe 92275 Bois-Colombes Cedex*

© Copyright IBM France 2017. Tous droits réservés.

**© Copyright IBM Corporation 2008, 2017.**

# **Table des matières**

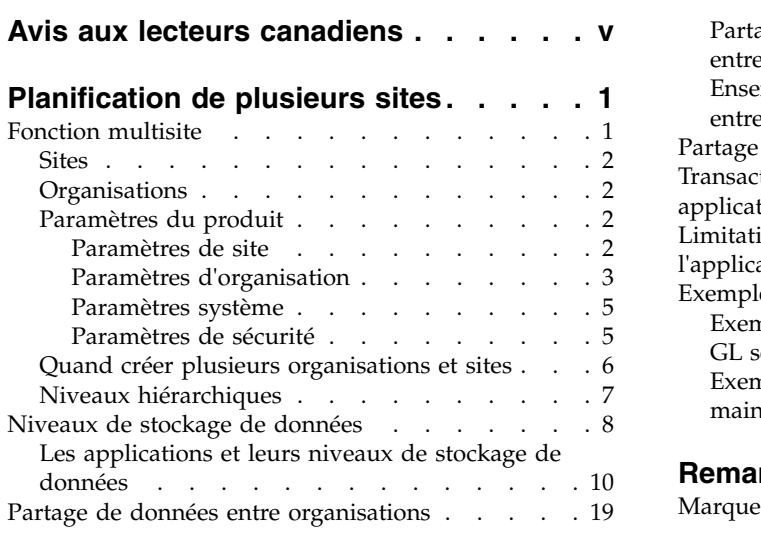

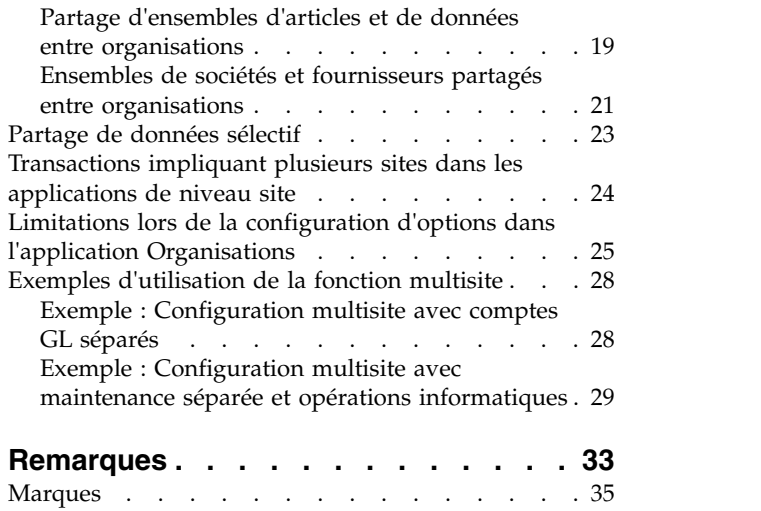

# <span id="page-4-0"></span>**Avis aux lecteurs canadiens**

Le présent document a été traduit en France. Voici les principales différences et particularités dont vous devez tenir compte.

#### **Illustrations**

Les illustrations sont fournies à titre d'exemple. Certaines peuvent contenir des données propres à la France.

#### **Terminologie**

La terminologie des titres IBM peut différer d'un pays à l'autre. Reportez-vous au tableau ci-dessous, au besoin.

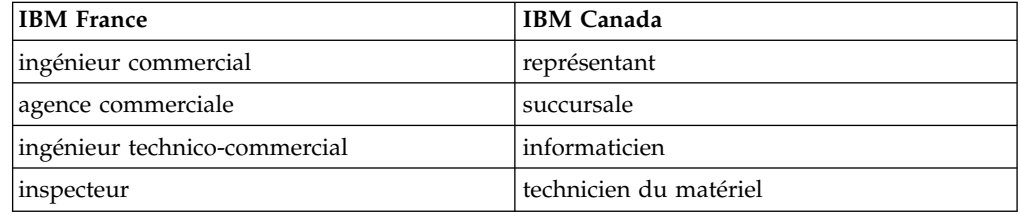

#### **Claviers**

Les lettres sont disposées différemment : le clavier français est de type AZERTY, et le clavier français-canadien de type QWERTY.

#### **OS/2 et Windows - Paramètres canadiens**

Au Canada, on utilise :

- v les pages de codes 850 (multilingue) et 863 (français-canadien),
- le code pays 002,
- le code clavier CF.

### **Nomenclature**

Les touches présentées dans le tableau d'équivalence suivant sont libellées différemment selon qu'il s'agit du clavier de la France, du clavier du Canada ou du clavier des États-Unis. Reportez-vous à ce tableau pour faire correspondre les touches françaises figurant dans le présent document aux touches de votre clavier.

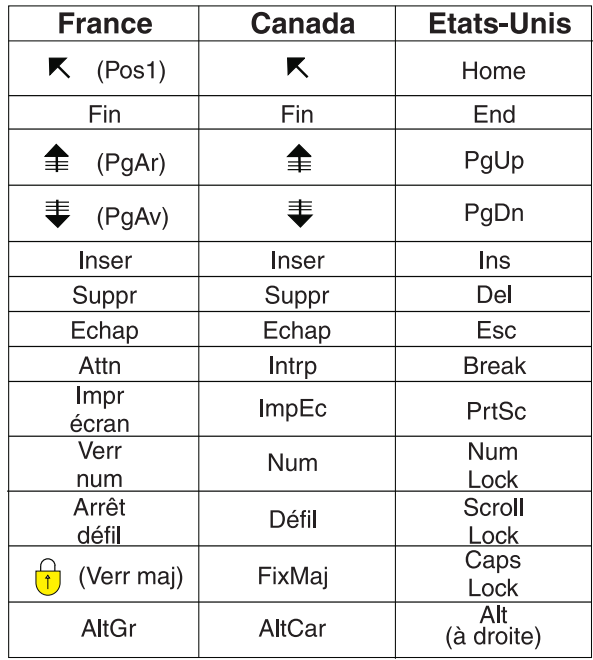

#### **Brevets**

Il est possible qu'IBM détienne des brevets ou qu'elle ait déposé des demandes de brevets portant sur certains sujets abordés dans ce document. Le fait qu'IBM vous fournisse le présent document ne signifie pas qu'elle vous accorde un permis d'utilisation de ces brevets. Vous pouvez envoyer, par écrit, vos demandes de renseignements relatives aux permis d'utilisation au directeur général des relations commerciales d'IBM, 3600 Steeles Avenue East, Markham, Ontario, L3R 9Z7.

# **Assistance téléphonique**

Si vous avez besoin d'assistance ou si vous voulez commander du matériel, des logiciels et des publications IBM, contactez IBM direct au 1 800 465-1234.

# <span id="page-6-0"></span>**Planification de plusieurs sites**

Vous pouvez utiliser une configuration multisite pour catégoriser les fonctions de votre entreprise dans des sites et organisations. Une configuration multisite permet aux sites de partager les données d'une seule base de données tout en conservant des opérations distinctes. Avant de créer plusieurs sites, vous devez déterminer quels sont les types d'opérations exécutés dans chaque emplacement et quelles données peuvent être partagées entre les emplacements.

# **Fonction multisite**

La fonction multisite offre un moyen de normaliser et de partager certains types de données entre les installations tout en maintenant d'autres types de données (par exemple, les enregistrements de gestion des travaux) uniques pour un site particulier. La fonction multisite permet également d'accorder aux utilisateurs l'accès aux données de manière sélective sur les différents sites.

#### **Pourquoi la fonction multisite est nécessaire**

Les installations séparées ont souvent des données ou des pratiques métier en commun, ce qui entraîne une duplication des informations dans les bases de données séparées. La fonction multisite ne fournit qu'une seule base de données Maximo, tout en gérant le partage et la séparation de données en fonction des besoins de votre entreprise.

L'utilisation de la fonction multisite n'est pas obligatoire. Si votre entreprise est relativement petite et qu'elle possède un système de comptabilité GL unique, vous pouvez estimer avoir une raison particulière pour utiliser la fonction multisite, par exemple, plusieurs installations aux opérations de maintenance séparées. L'implémentation requiert au minimum de créer une organisation unique possédant un site unique, un ensemble de sociétés et un ensemble d'articles.

#### **Fonctionnement de la fonction multisite**

Les unités de base d'une implémentation multisite sont les organisations et les sites. Une entreprise peut posséder plusieurs organisations. Chaque organisation peut posséder plusieurs sites. Les organisations et les sites sont des entités virtuelles pouvant s'adapter à de nombreux types de pratiques métier. Les organisations et les sites ne sont pas nécessairement des sites ou installations physiques.

Pour utiliser la fonction multisite, l'administrateur installe le logiciel d'application une seule fois. Il configure ensuite plusieurs sites ayant accès au logiciel et à la base de données Maximo. Malgré l'utilisation d'une base de données unique, la fonction multisite offre une indépendance spécifique à un site pour certains types de données. Par exemple, différents sites peuvent partager la même liste de fournisseurs mais continuer à séparer les enregistrements d'intervention des enregistrements de stock.

La fonction multisite crée un environnement dont les caractéristiques sont les suivantes :

v Tous les sites utilisent la même base de données Maximo.

- <span id="page-7-0"></span>v Tous les sites utilisent la même instance de produit, qui s'exécute sur un serveur d'applications.
- v Sur n'importe quel site, les utilisateurs ont accès aux applications par le biais d'un navigateur Web.
- v Différents sites peuvent continuer à séparer certaines opérations en fonction des besoins de leur entreprise et des contraintes de l'architecture d'applications.

# **Sites**

En règle générale, un site est une installation dans une organisation où le travail est géré. Ces activités incluent la gestion des actifs et des emplacements physiques au moyen de planifications de maintenance préventive et d'interventions. Elles incluent également la gestion de stock dans les magasins, le traitement du réapprovisionnement de stock et autres activités liées à la chaîne d'approvisionnement.

Un site n'est pas obligatoirement un emplacement physique. Par exemple, vous pouvez utiliser les sites des manières suivantes :

- v Deux sites peuvent correspondre à deux installations différentes dans deux pays différents.
- Deux sites peuvent correspondre à deux subdivisions que vous souhaitez garder séparées pour des raisons métier, même s'ils sont situés au sein de la même installation.
- v Plusieurs installations peuvent correspondre à un seul site car elles exploitent toutes les mêmes données traitées par le logiciel d'application comme des données de niveau site. Par exemple, les installations exploitent toutes les mêmes données d'intervention.

### **Organisations**

En règle générale, une organisation est une entité financière dans une entreprise qui gère toutes ses transactions financières dans une seule devise de base. Chaque organisation gère son propre compte GL, qui est disponible pour tous les sites appartenant à cette organisation.

Dans une grande entreprise, plusieurs fonctions commerciales peuvent être configurées en tant qu'organisations séparées. Par exemple, une société peut définir deux organisations : l'une pour gérer ses propres actifs, l'autre pour gérer les actifs de ses clients.

### **Paramètres du produit**

Vous devez prévoir les paramètres que vous allez définir dans le produit. Ces paramètres peuvent être stockés au niveau système, organisation, site ou sécurité. En fonction du niveau auquel vous définissez les paramètres dans la hiérarchie, les paramètres du produit affectent le fonctionnement de plusieurs applications.

#### **Paramètres de site**

Les paramètres permettent à chaque site de votre organisation d'utiliser différentes règles métier, en fonction des exigences de chaque organisation.

Vous définissez la majorité des paramètres de site dans l'application Organisations. La majorité des options a une valeur par défaut. Vérifiez que ces valeurs correspondent à vos règles métier et changez-les si nécessaire.

<span id="page-8-0"></span>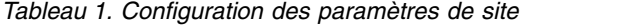

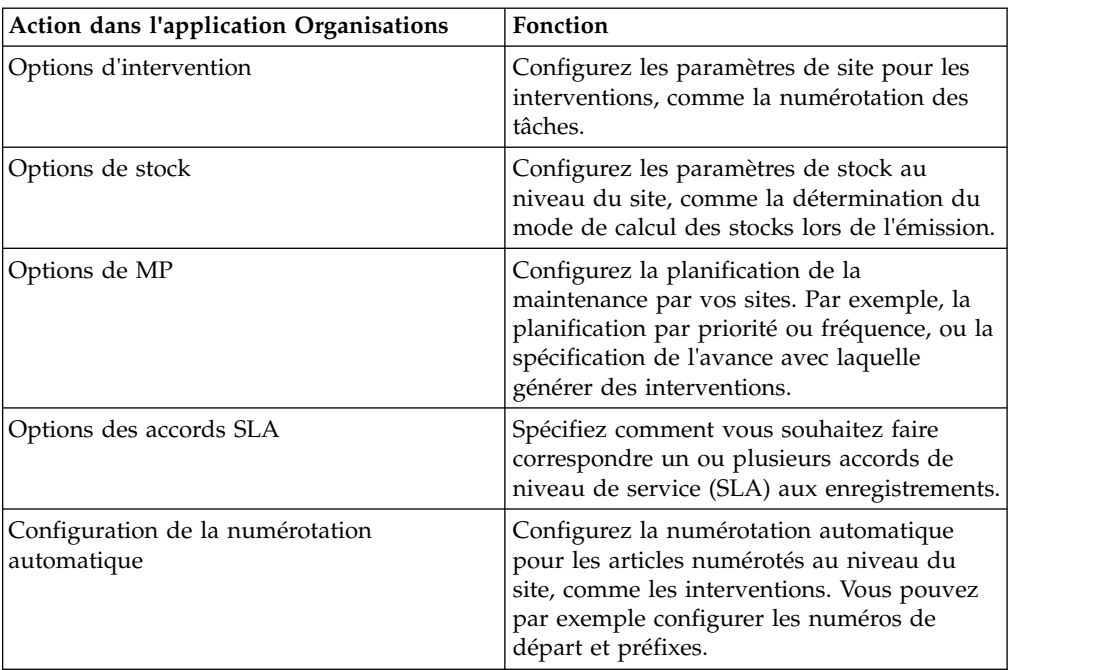

#### **Paramètres d'organisation**

Vous pouvez créer des organisations et des sites dans l'application Organisations. Vous pouvez configurer vos organisations de manière plus détaillée à l'aide des applications Organisations, Plan Comptable, Taux de change et Agendas.

Plusieurs options d'organisation ont des valeurs par défaut. Vérifiez que ces valeurs correspondent à vos règles métier et changez-les si nécessaire.

*Tableau 2. Tâches de Configuration par application*

|                | Onglet ou                 |                                                                                                    |
|----------------|---------------------------|----------------------------------------------------------------------------------------------------|
| Application    | action                    | Fonction                                                                                                    |
| Plan Comptable |                           | Définir les comptes du grand livre et les règles de<br>configuration associées à la validation du code de<br>compte de grand livre.                                           |
|                |                           | La majorité des sociétés importe les codes de compte<br>de grand livre et utilise cette application pour<br>afficher l'importation et configurer les règles de<br>validation. |
|                |                           | Configurez des plans comptables supplémentaires<br>via la configuration de base de données.                                                                                   |
| Taux de change |                           | Configurer et administrer les taux de change pour<br>les devises que vous et vos fournisseurs utilisez.                                                                       |
| Agendas        |                           | Définir les agendas, les congés, les équipes et les<br>périodes de travail de votre société.                                                                                  |
|                |                           | Ces données servent à la planification dans d'autres<br>domaines au sein du système.                                                                                          |
| Organisations  | Onglet<br><b>Adresses</b> | Configurer les adresses pour votre société.                                                                                                    |

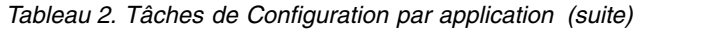

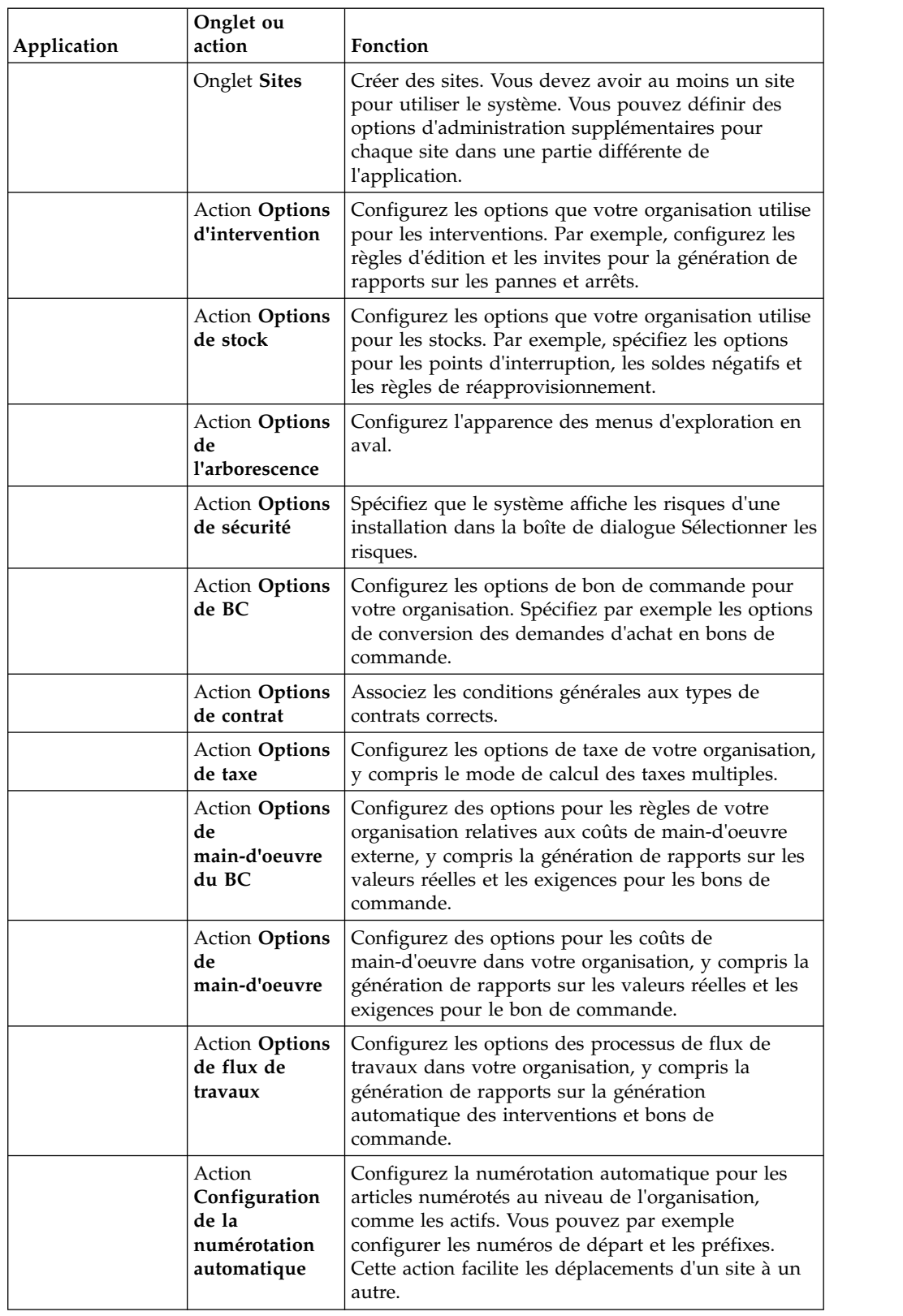

# <span id="page-10-0"></span>**Paramètres système**

Vous configurez les paramètres du système en fonction de vos exigences métier. A ce niveau, vous pouvez créer au moins une organisation, un code de devise, un ensemble d'articles et un ensemble de sociétés.

*Tableau 3. Paramètres système*

| Application                      | <b>Tâches</b>                                                                                                    |  |  |  |  |  |
|----------------------------------|----------------------------------------------------------------------------------------------------|--|--|--|--|--|
| Configuration de base de données | Créer des objets et y associer des attributs.<br>Vous pouvez créer des objets ou en importer<br>dans la base de données.                                                                           |  |  |  |  |  |
|                                  | Configurer la base de données en mode<br>d'administration ou en mode de ligne de<br>commande.                                                                                                    |  |  |  |  |  |
| Organisations                    | Définir des organisations et des sites. Vous<br>devez définir au moins une organisation et<br>un site. Plusieurs organisations et sites<br>peuvent partager une seule base de données.             |  |  |  |  |  |
|                                  | Configurez la fonction Numérotation<br>automatique : spécifiez les valeurs de départ<br>et les préfixes de numérotation automatique<br>pour les ID enregistrement uniques au<br>niveau du système. |  |  |  |  |  |
| Ensembles                        | Créer des ensembles d'articles et de sociétés.                                                                                                    |  |  |  |  |  |
|                                  | • Les ensembles d'articles sont des groupes<br>d'articles partagés entre les organisations<br>pour activer des fonctions comme le<br>partage de stocks.                                            |  |  |  |  |  |
|                                  | · Les ensembles de sociétés sont des<br>groupes de fournisseurs partagés entre les<br>organisations.                                                                                               |  |  |  |  |  |
| Codes de devise                  | Définir des codes pour représenter les<br>devises utilisées par vous et vos<br>fournisseurs. Un code de devise est la devise<br>de base. Le cas échéant, définissez des taux<br>de change.         |  |  |  |  |  |

#### **Paramètres de sécurité**

Vous pouvez configurer des enregistrements utilisateur et des groupes de sécurité pour définir différents niveaux d'accès.

*Tableau 4. Applications avec des paramètres de sécurité*

| Application         | Description                                                                                        |
|---------------------|----------------------------------------------------------------------------------------------------|
| Groupes de sécurité | Un groupe de sécurité définit les niveaux<br>d'accès aux applications et aux données<br>  système. |

<span id="page-11-0"></span>

| Application  | Description                                                                                                    |
|--------------|----------------------------------------------------------------------------------------------------|
| Utilisateurs | Un enregistrement utilisateur définit<br>l'apparence et le comportement du système<br>pour un utilisateur. Cet enregistrement doit<br>être associé à un enregistrement de<br>personne. Vous pouvez gérer les deux<br>enregistrements depuis l'application<br>Utilisateurs. |
|              | Un utilisateur doit être membre d'au moins<br>un groupe pour accéder aux applications<br>système. Il est inutile d'octroyer aux<br>utilisateurs l'accès à des sites dans leurs<br>groupes pour accéder aux données des<br>applications de niveau système.                  |

*Tableau 4. Applications avec des paramètres de sécurité (suite)*

# **Quand créer plusieurs organisations et sites**

Lorsque vous utilisez la fonction multisite, vous devez tout d'abord décider si vous souhaitez configurer plusieurs organisations. Ensuite, pour chaque organisation, vous devez décider si vous souhaitez configurer plusieurs sites. Vous pouvez configurer plusieurs sites même si votre implémentation n'inclut qu'une seule organisation.

# **Quand créer plusieurs organisations**

La création d'une organisation permet d'identifier une entité métier unique à laquelle peuvent appartenir un ou plusieurs sites.

| <b>Situation</b>                                                                                                    | Exemple                                                                                                    | Recommandation                                          |  |  |
|----------------------------------------------------------------------------------------------------|----------------------------------------------------------------------------------------------------|---------------------------------------------------------|--|--|
| Une entreprise possède<br>plusieurs entités juridiques.<br>Chacune de ces entités gère<br>son propre compte GL.                                                                                                    | Une société aérospatiale<br>possède deux entités<br>juridiques : International et<br>Nord-américain.                                                                                     | Créez une organisation pour<br>chaque entité juridique. |  |  |
| Une entreprise possède<br>plusieurs opérations métier.<br>Les opérations de<br>maintenance sont<br>indépendantes les unes des<br>autres. Chacune possède ses<br>propres comptes GL.                                                     | Une grande société<br>multinationale possède deux<br>opérations métier : une<br>opération d'utilitaires et une<br>flotte de véhicules.                                                   | Créez une organisation pour<br>chaque opération métier. |  |  |
| Une entreprise possède deux<br>rayons distincts : l'un gère<br>les actifs informatiques,<br>l'autre, les actifs IBM®<br>Maximo Asset Management.<br>Chaque rayon possède un<br>ensemble unique de comptes<br>GL et de centres de coûts. | Une société de fabrication<br>possède un département des<br>installations pour gérer les<br>actifs généraux et un<br>département informatique<br>pour gérer les actifs<br>informatiques. | Créez une organisation pour<br>chaque rayon.            |  |  |

*Tableau 5. Situations où vous pouvez créer plusieurs organisations*

# <span id="page-12-0"></span>**Quand créer plusieurs sites**

En règle générale, vous créez plusieurs sites au sein d'une organisation lorsque vous souhaitez séparer les pratiques de gestion des travaux. Lorsque vous créez plusieurs sites, chaque site peut gérer ses propres interventions, actifs, stocks et interventions de maintenance préventive.

| <b>Situation</b>                                                                                                    | Exemple                                                                                                    | Recommandation                                                                                                    |
|----------------------------------------------------------------------------------------------------|----------------------------------------------------------------------------------------------------|----------------------------------------------------------------------------------------------------|
| Une entreprise possède une<br>organisation nord-américaine<br>implantée dans plusieurs<br>villes. Chacune de ses<br>installations gère ses propres<br>opérations de maintenance.                                                         | Une société aérospatiale<br>possède des installations à<br>Boston, Chicago, et Denver.                                                                                                    | Créez un site pour chaque<br>installation.                                                                                           |
| Une entreprise de services<br>gère des actifs dans des<br>installations situées dans<br>plusieurs pays. L'entreprise<br>gère des transactions en<br>plusieurs devises mais utilise<br>un seul système GL et une<br>seule devise de base. | Une grande société<br>multinationale possède des<br>installations au Pérou, au<br>Chili et en Argentine.                                                                                                    | Créez une seule organisation,<br>puis créez un site pour<br>chaque installation.                                                     |
| Une entreprise gère des<br>opérations de maintenance<br>ayant lieu sur plusieurs<br>installations. Toutefois, seule<br>une partie de ces<br>installations utilise le même<br>stock et les mêmes<br>interventions.                        | Une société de fabrication<br>possède trois installations<br>dans l'état de l'Ohio.<br>Chacune de ces installations<br>partage le même stock et les<br>mêmes interventions. Dans<br>un autre état, deux autres<br>installations n'utilisent pas<br>les mêmes données. Elles<br>n'utilisent pas non plus les<br>mêmes données que les<br>installations de l'Ohio. | Créez un site pour les trois<br>installations dans l'Ohio, puis<br>créez un site séparé pour<br>chacune des autres<br>installations. |

*Tableau 6. Situations où vous pouvez créer plusieurs sites*

# **Niveaux hiérarchiques**

Les systèmes, organisations et sites d'une hiérarchie qui déterminent comment vous utilisez et configurez le produit pour l'adapter à votre organisation. Lorsque vous créez une organisation, vous créez au moins un site.

Les applications stockent les données à différents niveaux dans une implémentation à plusieurs sites. Les définitions suivantes décrivent les types de niveaux qui peuvent apparaître dans une implémentation à plusieurs sites :

#### **Niveau système**

Un système est une instance de base de données unique. Un seul système peut contenir un ou plusieurs ensembles, organisations et sites.

#### **Ensemble**

Les ensembles se trouvent sous le niveau système, mais au-dessus du niveau organisation. Cette configuration permet à plusieurs organisations de partager des données sur la société et les articles. Une organisation ne peut avoir qu'un seul ensemble société et un ensemble élément. Chaque ensemble peut être partagé par plusieurs organisations.

#### <span id="page-13-0"></span>**Organisation**

Une organisation identifie une entité légale unique. Un grand groupe peut avoir différentes organisations qui représentent différentes sociétés. Il peut également regrouper les installations d'un continent ou pays dans une organisation. Une base de données peut contenir plusieurs organisations.

**Site** Un site identifie un emplacement de travail, comme une usine ou une installation. Un site est une division d'une organisation qui gère certaines données indépendamment des autres sites. Vous pouvez également utiliser des sites pour gérer la sécurité et accorder aux utilisateurs différents droits sur différents sites.

#### **Exemple de société de service public**

Une société de service public possède plusieurs centrales électriques, trois stations de traitement des eaux et deux systèmes de distribution d'eau

- Le niveau système désigne l'intégralité de la société de service public.
- v Les organisations de la société sont regroupées en centrales électriques, traitement des eaux et installations de distribution de l'eau.
- v Chaque organisation a plusieurs sites qui effectuent un suivi distinct des stocks. Les sites sont les centrales électriques, stations de traitement et systèmes de distribution individuels.

La figure ci-dessous présente un exemple de hiérarchie de systèmes, organisations et sites d'une société de service public.

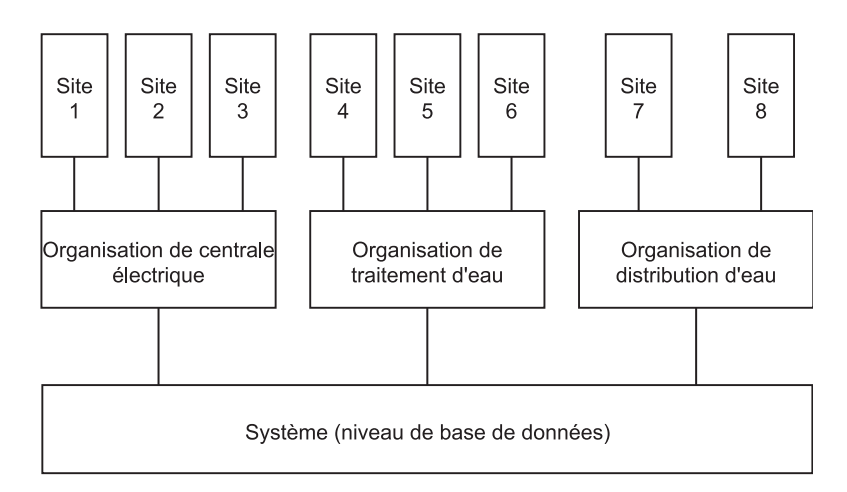

*Figure 1. Exemple de hiérarchie de systèmes, d'organisations et de sites*

### **Niveaux de stockage de données**

Les données d'application sont stockées aux quatre niveaux suivants : entreprise, ensemble, organisation et site. Les données qu'un utilisateur peut afficher et utiliser dépendent du niveau de stockage de ces données et du fait que l'utilisateur est membre ou non d'une organisation ou d'un site ayant accès aux données.

#### **Niveau de l'entreprise**

Une entreprise représente une instance unique de la base de données Maximo. Les données stockées au niveau de l'entreprise (également appelé niveau du système)

sont disponibles pour toutes les organisations et sites de l'entreprise. Une entreprise peut posséder plusieurs organisations et chaque organisation peut posséder plusieurs sites.

Lorsqu'une application stocke des données au niveau de l'entreprise, ces données sont uniques pour toute l'implémentation. L'identificateur d'un enregistrement situé dans une application au niveau de l'entreprise ne peut être utilisé qu'une seule fois pour cette application. Par exemple, dans l'application Personnes, si un enregistrement de la personne possède l'identificateur 12345, aucun autre enregistrement de la personne ne peut utiliser l'identificateur 12345 dans les organisations ou sites.

#### **Niveau ensemble**

Le niveau des ensembles est une catégorie au-dessous du niveau de l'entreprise, mais au-dessus du niveau organisation. Le niveau des ensembles permet à plusieurs organisations d'utiliser les mêmes données d'élément et de fournisseur. Les données d'élément sont stockées dans un ensemble d'articles. Les données de fournisseur sont stockées dans un ensemble de sociétés.

Une entreprise peut posséder plusieurs ensembles d'articles et de sociétés, mais chaque organisation ne peut utiliser qu'un seul ensemble de sociétés et un seul ensemble d'articles. Plusieurs organisations peuvent utiliser le même ensemble d'articles ou de sociétés.

Par exemple, supposons qu'une société de service possède plusieurs centrales électriques et plusieurs installations de traitement de l'eau. Les pratiques métier sont semblables à celles des centrales électriques. Elles sont toutefois différentes de celles des installations de traitement de l'eau. Vous pouvez créer un ensemble d'articles et un ensemble de sociétés à l'usage des organisations des centrales électriques. Vous pouvez ensuite créer un autre ensemble d'articles et un autre ensemble de sociétés à l'usage des organisations de traitement de l'eau.

#### **Niveau organisation**

Les organisations et les sites correspondent aux divisions logiques au sein de la société. Une organisation contient un ou plusieurs sites.

Si une application stocke des données au niveau organisation, tous les sites de cette organisation accèdent aux et utilisent les mêmes données provenant de cette application. Pour les applications au niveau organisation, différentes organisations peuvent gérer des données séparées.

Par exemple, l'application Plan comptable est au niveau organisation. Deux organisations peuvent chacune gérer des comptes GL séparés. Des organisations distinctes peuvent donc utiliser le même code de compte GL pour désigner des comptes différents. Par exemple, le code de compte 2000-300-400 peut désigner un compte débiteur d'impôt dans une organisation et une note de frais dans une autre organisation.

#### **Niveau site**

Un site est une division d'une organisation qui gère certains types de données indépendamment des autres sites. Par exemple, l'application Actifs est une application de niveau site. Un même numéro d'actif peut désigner une pompe sur <span id="page-15-0"></span>un site et un ordinateur sur un autre site. Les applications de niveau site concernent principalement les activités liées à la gestion des travaux.

En outre, les sites permettent de gérer l'administration de la sécurité. Ainsi, vous pouvez accorder aux utilisateurs des droits différents selon les sites. Par exemple, un utilisateur chargé de la gestion d'un site peut avoir besoin d'un accès illimité à l'application Suivi des interventions sur ce site. Sur un autre site, il se peut que ce même utilisateur ait seulement besoin d'afficher les données d'intervention.

# **Les applications et leurs niveaux de stockage de données**

Les enregistrements doivent être uniques au sein du niveau de stockage de données. Par exemple, l'application Scripts d'automatisation stocke des données au niveau de l'entreprise. Il est donc impossible que deux scripts possèdent les mêmes identificateurs dans une même entreprise. Certaines applications, comme l'application Gamme d'opérations, peuvent stocker des données sur plusieurs niveaux.

| Application                         | Niveau de<br>l'entreprise | Niveau<br>ensemble     | Niveau<br>organisation | Niveau<br>site | Remarques                                                                                                    |
|-------------------------------------|---------------------------|------------------------|------------------------|----------------|----------------------------------------------------------------------------------------------------|
| Actions                             | X                         |                        |                        |                |                                                                                                    |
| Activités et<br>tâches              |                           |                        |                        | X              |                                                                                                    |
| concepteur<br>d'applications        | X                         |                        |                        |                |                                                                                                    |
| Modèles d'actif                     |                           |                        | X                      |                |                                                                                                    |
| Actifs                              |                           |                        |                        | X              | Les actifs sont définis au niveau<br>site. Toutefois, un utilisateur<br>peut sortir des articles d'un<br>magasin situé sur un site vers<br>un actif d'un autre site.<br>L'utilisateur doit avoir accès<br>aux deux sites et les deux sites<br>doivent appartenir à la même<br>organisation. |
| Gestionnaire des<br>affectations    |                           |                        |                        | X              |                                                                                                    |
| Scripts<br>d'automatisation         | $\chi$                    |                        |                        |                |                                                                                                    |
| Tableau<br>d'affichage              | $\chi$                    |                        |                        |                |                                                                                                    |
| Agendas                             | $\chi$                    |                        |                        |                |                                                                                                    |
| Catalogues                          |                           | Ensemble<br>d'articles |                        |                |                                                                                                    |
| Commandes de<br>catalogue           |                           |                        |                        | $\chi$         |                                                                                                    |
| Demandes<br>d'achat de<br>catalogue |                           |                        |                        | X              |                                                                                                    |
| Plan Comptable                      |                           |                        | X                      |                |                                                                                                    |
| Types d'EC                          | X                         |                        |                        |                |                                                                                                    |
| Classifications                     | X                         |                        | X                      | X              | Les classifications existent au<br>niveau de l'entreprise mais<br>peuvent être restreintes à un(e)<br>organisation/site en particulier.                                                                                                    |

*Tableau 7. Les applications et les niveaux auxquels elles stockent leurs données*

| Application                                    | Niveau de<br>l'entreprise | Niveau<br>ensemble         | Niveau<br>organisation | Niveau<br>site | Remarques                                                                                                    |
|------------------------------------------------|---------------------------|----------------------------|------------------------|----------------|----------------------------------------------------------------------------------------------------|
| Cognos<br>Reporting                            | Х                         |                            |                        |                |                                                                                                    |
| Codes produit                                  |                           | Ensemble<br>d'articles     |                        |                | Elément de menu                                                                                                    |
| Référentiel des<br>sociétés                    |                           | Ensemble<br>de<br>sociétés |                        |                | Les enregistrements de<br>référentiel des sociétés sont<br>définis au niveau de l'ensemble<br>de sociétés et sont uniques à ce<br>niveau.                                                                                                    |
| Sociétés                                       |                           |                            | X                      |                | Les enregistrements de société<br>sont définis au niveau<br>organisation. Toutefois, ils sont<br>uniques au niveau de<br>l'ensemble de sociétés. Un<br>enregistrement de société doit<br>exister dans l'application<br>Référentiel des sociétés avant<br>de pouvoir être défini pour une<br>organisation. |
| modèles de<br>communication                    | X                         |                            |                        |                |                                                                                                    |
| Codes de<br>condition                          |                           | Ensemble<br>d'articles     |                        |                | Tous les articles faisant l'objet<br>d'un suivi dans un ensemble<br>d'articles peuvent utiliser les<br>codes.                                                                                                    |
| Maintenance<br>conditionnelle                  |                           |                            |                        | X              | Les points de maintenance<br>conditionnelle sont définis en<br>fonction d'un actif ou d'un<br>emplacement. Ces points sont<br>donc accessibles uniquement<br>sur le site où l'actif ou<br>l'emplacement sont définis.                                                                                     |
| Gestionnaire<br>d'expression<br>conditionnelle | X                         |                            |                        |                |                                                                                                    |
| Eléments de<br>configuration                   | X                         |                            |                        |                |                                                                                                    |
| Valeurs de<br>conversion                       |                           | Ensemble<br>d'articles     |                        |                | Tous les articles faisant l'objet<br>d'un suivi dans un ensemble<br>d'articles peuvent utiliser les<br>codes.                                                                                                    |
| Créer<br>interactions                          | X                         |                            |                        |                |                                                                                                    |
| Equipes                                        |                           |                            | X                      |                |                                                                                                    |
| Types d'équipe                                 |                           |                            | X                      |                |                                                                                                    |
| Gestion des coûts                              |                           |                            |                        | X              |                                                                                                    |
| Corps de métier                                |                           |                            | X                      |                |                                                                                                    |
| Créer des<br>demandes                          |                           |                            |                        | X              | Les transactions peuvent se<br>trouver aux niveaux entreprise,<br>organisation, ou site.                                                                                                    |
| Créer des<br>demandes de<br>service            | X                         |                            | X                      | X              | Les transactions peuvent se<br>trouver aux niveaux entreprise,<br>organisation, ou site.                                                                                                    |
| Configuration de<br>tâche périodique           | X                         |                            |                        |                |                                                                                                    |

*Tableau 7. Les applications et les niveaux auxquels elles stockent leurs données (suite)*

| Application                                                      | Niveau de<br>l'entreprise | Niveau<br>ensemble     | Niveau<br>organisation | Niveau<br>site | Remarques                                                                                                    |
|------------------------------------------------------------------|---------------------------|------------------------|------------------------|----------------|----------------------------------------------------------------------------------------------------|
| Codes de devise                                                  | X                         |                        |                        |                | Tous les sites et organisations<br>ont accès aux codes de devise.                                                                                                    |
| Configuration de<br>base de données                              | $\chi$                    |                        |                        |                |                                                                                                    |
| Informations de<br>base de données                               | X                         |                        |                        |                |                                                                                                    |
| Domaines                                                         | $\chi$                    |                        | X                      | X              | Les domaines sont définis au<br>niveau de l'entreprise, mais les<br>valeurs individuelles peuvent<br>être restreintes à un(e)<br>organisation/site.                                                                                                    |
| Configuration de<br>l'interaction de<br>courrier<br>électronique | X                         |                        |                        |                |                                                                                                    |
| Ports d'écoute de<br>messagerie                                  | X                         |                        |                        |                |                                                                                                    |
| Points de<br>terminaison                                         | X                         |                        |                        |                |                                                                                                    |
| Services<br>d'entreprise                                         | X                         |                        |                        |                |                                                                                                    |
| Escalades                                                        | X                         |                        |                        |                |                                                                                                    |
| Taux de change                                                   |                           |                        | X                      |                | Les taux de change sont<br>accessibles pour tous les sites<br>de l'organisation au sein de<br>laquelle les taux de change ont<br>été définis.                                                                                                    |
| Systèmes<br>externes                                             | X                         |                        |                        |                |                                                                                                    |
| Codes panne                                                      |                           |                        | X                      |                | Les problèmes, causes, et<br>solutions associés aux codes<br>panne sont également définis<br>au niveau organisation et sont<br>uniques à ce niveau.                                                                                                    |
| Fonctions                                                        | X                         |                        |                        |                |                                                                                                    |
| Options<br>d'exécution                                           |                           | Ensemble<br>d'articles |                        | X              |                                                                                                    |
| Recherche<br>globale                                             | X                         |                        |                        |                |                                                                                                    |
| Risques                                                          |                           |                        | X                      |                | Les précautions associées aux<br>risques sont définies au niveau<br>site.                                                                                                    |
| Interactions                                                     | X                         |                        |                        |                |                                                                                                    |
| Gestion des<br>stocks                                            |                           |                        |                        | X              | Les articles d'un magasin sont<br>définis au niveau site. Ils<br>peuvent être transférés du<br>magasin depuis le magasin<br>d'un site vers le magasin d'un<br>autre site, à condition que ces<br>deux sites appartiennent à la<br>même organisation ou que les<br>organisations des deux sites<br>utilisent le même ensemble<br>d'articles. |
| Utilisation du<br>stock                                          |                           |                        |                        | X              |                                                                                                    |

*Tableau 7. Les applications et les niveaux auxquels elles stockent leurs données (suite)*

| Application                                     | Niveau de<br>l'entreprise | Niveau<br>ensemble     | Niveau<br>organisation | Niveau<br>site | Remarques                                                                                                    |
|-------------------------------------------------|---------------------------|------------------------|------------------------|----------------|----------------------------------------------------------------------------------------------------|
| Incidents                                       | X                         |                        |                        |                | Les incidents sont définis au<br>niveau de l'entreprise.<br>L'incident peut spécifier un<br>actif/emplacement qui<br>appartient à n'importe quel site.<br>Par ailleurs, l'incident peut être<br>traité sur n'importe quel site, et<br>pas uniquement sur le site<br>spécifié pour<br>l'actif/emplacement.                                                                                                    |
| Modules<br>d'intégration                        | X                         |                        |                        |                |                                                                                                    |
| Canaux d'appel                                  | X                         |                        |                        |                |                                                                                                    |
| Factures                                        |                           |                        |                        | X              |                                                                                                    |
| Sorties et<br>transferts                        |                           |                        |                        | X              |                                                                                                    |
| Référentiel<br>d'articles                       |                           | Ensemble<br>d'articles |                        |                | Les articles sont définis au<br>niveau de l'ensemble d'articles<br>et les identificateurs sont<br>uniques à ce niveau. Une<br>organisation ne peut utiliser<br>qu'un seul ensemble d'articles<br>et tous les sites de cette<br>organisation ont accès à tous les<br>articles définis dans cet<br>ensemble d'articles.                                                                                                    |
| Gammes<br>d'opérations                          | X                         |                        | X                      | X              | Les gammes d'opérations<br>peuvent être définies aux<br>niveaux entreprise, organisation<br>ou site. Lorsqu'une gamme<br>d'opérations est définie au<br>niveau de l'entreprise,<br>l'identificateur est unique à ce<br>niveau. Aucune autre gamme<br>d'opérations au niveau site ou<br>organisation ne peut posséder<br>le même identificateur.<br>Lorsqu'une gamme d'opérations<br>est définie au niveau<br>organisation, l'identificateur est<br>unique au niveau organisation.<br>Dans cette organisation, aucune<br>autre gamme d'opérations au<br>niveau site ne peut posséder le<br>même identificateur. |
| Gestionnaire des<br>tableaux de bord            | X                         |                        |                        |                |                                                                                                    |
| Afficheur<br>d'indicateur clé<br>de performance | X                         |                        |                        |                |                                                                                                    |
| Main-d'œuvre                                    |                           |                        | X                      |                |                                                                                                    |
| Contrats de taux<br>de main d'oeuvre            |                           |                        | X                      |                | Les contrats de taux de<br>main-d'oeuvre sont accessibles<br>pour tous les sites de<br>l'organisation dans laquelle le<br>contrat a été créé.                                                                                                    |
| Compte rendu de<br>temps de travail             |                           |                        |                        | X              |                                                                                                    |

*Tableau 7. Les applications et les niveaux auxquels elles stockent leurs données (suite)*

| Application                               | Niveau de<br>l'entreprise | Niveau<br>ensemble | Niveau<br>organisation | Niveau<br>site | Remarques                                                                                                    |
|-------------------------------------------|---------------------------|--------------------|------------------------|----------------|----------------------------------------------------------------------------------------------------|
| Lancement dans<br>le contexte             | X                         |                    |                        |                |                                                                                                    |
| Contrats de<br>location ou<br>crédit-bail |                           |                    | X                      |                | Bien que les contrats de<br>location ou crédit-bail soient<br>définis au niveau organisation,<br>vous devez explicitement<br>spécifier les sites auxquels un<br>contrat de location/crédit-bail<br>s'applique à l'aide de l'action<br>Autoriser des sites. Les sites<br>doivent appartenir à<br>l'organisation dans laquelle le<br>contrat est créé ou à une<br>organisation qui utilise les<br>ensembles d'articles et de<br>sociétés dans lesquels le contrat<br>est créé. |
| Emplacements                              |                           |                    |                        | X              | Bien que les emplacements<br>soient définis au niveau site, un<br>utilisateur peut sortir des<br>articles d'un magasin situé sur<br>un site vers un emplacement<br>situé sur un autre site.<br>L'utilisateur doit avoir accès<br>aux deux sites et les deux sites<br>doivent appartenir à la même<br>organisation.                                                                                                    |
| Verrouillages/<br>Condamnations           |                           |                    |                        | X              |                                                                                                    |
| Journalisation                            | X                         |                    |                        |                |                                                                                                    |
| Opérations de<br>gestion logique          | X                         |                    |                        |                |                                                                                                    |
| Contrats de<br>référence                  |                           |                    | X                      |                | Bien que les contrats de<br>référence soient définis au<br>niveau organisation, vous devez<br>explicitement spécifier les sites<br>auxquels s'applique un contrat<br>de référence à l'aide de l'action<br>Autoriser des sites. Les sites<br>doivent appartenir à<br>l'organisation dans laquelle le<br>contrat est créé ou à une<br>organisation qui utilise les<br>ensembles d'articles et de<br>sociétés dans lesquels le contrat<br>est créé.                             |
| Fiche MP de<br>référence                  | X                         |                    |                        |                | Les fiches MP de n'importe<br>quel site peuvent être associées<br>à une fiche de maintenance<br>préventive.                                                                                                    |
| Cartes                                    |                           |                    | X                      |                |                                                                                                    |
| Nouveau<br>traitement des<br>messages     | X                         |                    |                        |                |                                                                                                    |
| Suivi des<br>messages                     | X                         |                    |                        |                |                                                                                                    |

*Tableau 7. Les applications et les niveaux auxquels elles stockent leurs données (suite)*

| Application                            | Niveau de<br>l'entreprise | Niveau<br>ensemble     | Niveau<br>organisation | Niveau<br>site | Remarques                                                                                                    |
|----------------------------------------|---------------------------|------------------------|------------------------|----------------|----------------------------------------------------------------------------------------------------|
| Groupes de<br>compteurs                | X                         |                        |                        |                | Les articles, actifs et<br>emplacements définis ont accès<br>à tous les compteurs définis<br>dans l'application Groupes de<br>compteurs. Les articles, actifs et<br>emplacements définis ont<br>également accès à tous les<br>compteurs définis dans<br>l'application Compteurs.         |
| Compteurs                              | X                         |                        |                        |                | Les articles, actifs et<br>emplacements définis ont accès<br>à tous les compteurs définis<br>dans l'application Groupes de<br>compteurs. Les articles, actifs et<br>emplacements définis ont<br>également accès à tous les<br>compteurs définis dans<br>l'application Compteurs.         |
| Collections de<br>migrations           | X                         |                        |                        |                |                                                                                                    |
| Groupes de<br>migration                | X                         |                        |                        |                |                                                                                                    |
| Gestionnaire de<br>migration           | X                         |                        |                        |                |                                                                                                    |
| Structures d'objet                     | X                         |                        |                        |                |                                                                                                    |
| Catalogue des<br>sessions<br>proposées |                           | Ensemble<br>d'articles |                        |                |                                                                                                    |
| Emissions                              |                           | Ensemble<br>d'articles |                        |                |                                                                                                    |
| Organisations                          | X                         |                        |                        |                |                                                                                                    |
| Fournisseurs<br>OSLC                   | X                         |                        |                        |                |                                                                                                    |
| Ressources OSLC                        | X                         |                        |                        |                |                                                                                                    |
| Personnes                              | X                         |                        |                        |                |                                                                                                    |
| Groupe de<br>personnes                 | X                         |                        | X                      | X              | Les enregistrements de groupe<br>de personnes sont définis au<br>niveau de l'entreprise et les<br>identificateurs sont uniques à ce<br>niveau. Les groupes de<br>personnes contiennent des<br>enregistrements de personnes,<br>qui peuvent être restreints à<br>un(e) site/organisation. |
| Précautions                            |                           |                        |                        | X              |                                                                                                    |
| Maintenance<br>préventive              |                           |                        |                        | X              |                                                                                                    |
| Matrice de<br>priorité                 | X                         |                        |                        |                |                                                                                                    |
| Demandes de<br>processus               | X                         |                        |                        |                |                                                                                                    |
| Canaux de<br>publication               | X                         |                        |                        |                |                                                                                                    |

*Tableau 7. Les applications et les niveaux auxquels elles stockent leurs données (suite)*

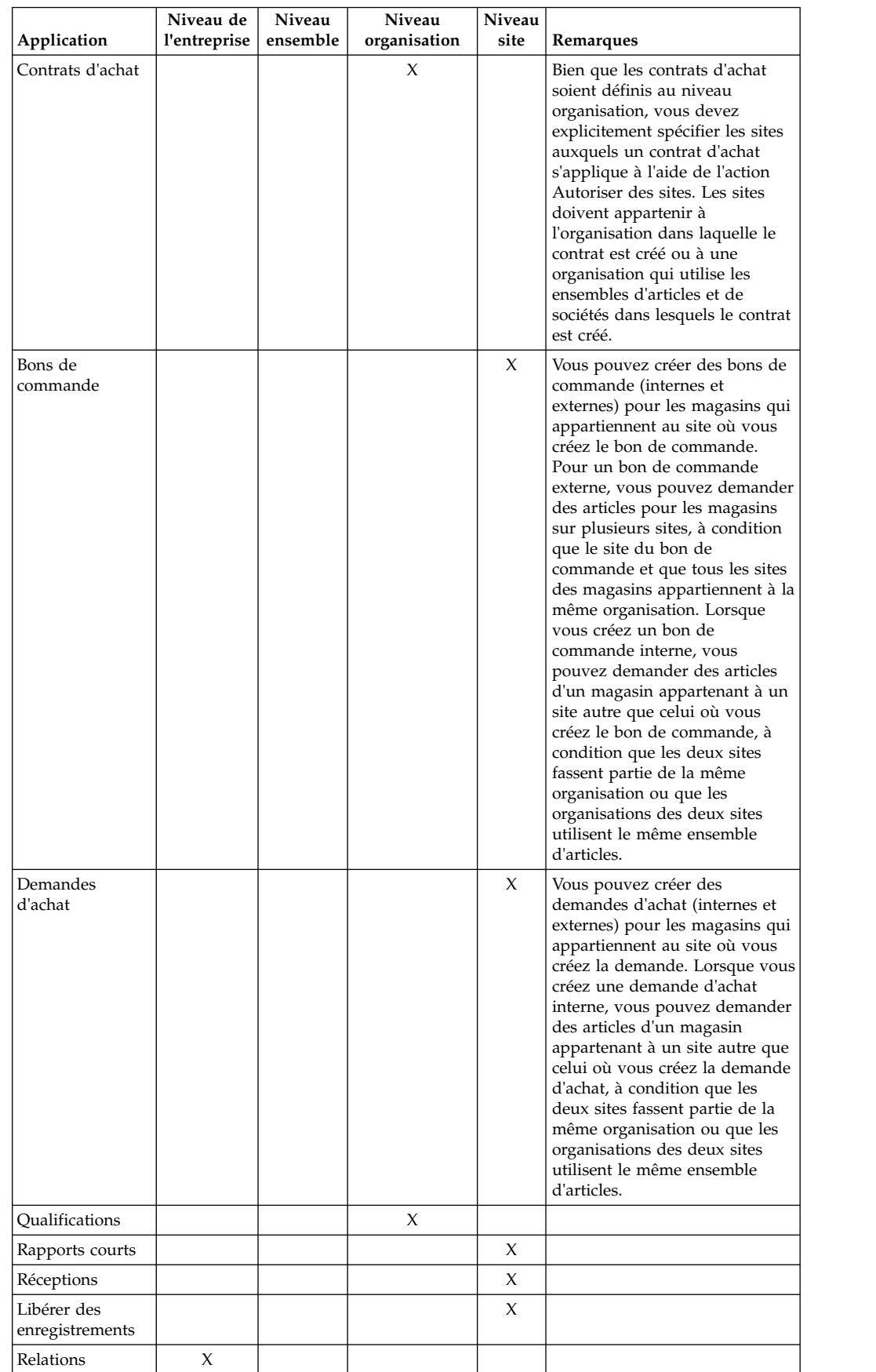

#### *Tableau 7. Les applications et les niveaux auxquels elles stockent leurs données (suite)*

| Application                              | Niveau de<br>l'entreprise | Niveau<br>ensemble     | Niveau<br>organisation | Niveau<br>site | Remarques                                                                                                    |
|------------------------------------------|---------------------------|------------------------|------------------------|----------------|----------------------------------------------------------------------------------------------------|
| Demande de<br>devis                      |                           |                        |                        | X              |                                                                                                    |
| Administration<br>des rapports           | X                         |                        |                        |                |                                                                                                    |
| Visualiseur de<br>rapports               | X                         |                        |                        |                |                                                                                                    |
| Plans de réponse                         | X                         |                        |                        |                |                                                                                                    |
| Rôles                                    | X                         |                        |                        |                |                                                                                                    |
| Tournées                                 |                           |                        |                        | X              | Seuls les actifs et emplacements<br>qui appartiennent au site<br>spécifié peuvent faire partie de<br>cette tournée. Toute gamme<br>d'opérations spécifiée doit soit<br>appartenir au site de la tournée,<br>soit se trouver au niveau de<br>l'entreprise.                                                                                   |
| Plans de sécurité                        |                           |                        |                        | X              |                                                                                                    |
| Rechercher des<br>solutions              | X                         |                        | X                      | X              | Les transactions peuvent se<br>trouver aux niveaux entreprise,<br>organisation, ou site.                                                                                                    |
| Groupe de<br>sécurité                    | X                         |                        |                        |                |                                                                                                    |
| Adresses des<br>services                 |                           |                        | X                      |                |                                                                                                    |
| Accomplissement<br>du service            |                           | Ensemble<br>d'articles |                        |                |                                                                                                    |
| Groupes de<br>services                   |                           | Ensemble<br>d'articles |                        |                |                                                                                                    |
| Services                                 |                           | Ensemble<br>d'articles |                        |                | Les articles de service sont<br>définis au niveau de l'ensemble<br>d'articles et les identificateurs<br>sont uniques à ce niveau. Une<br>organisation ne peut utiliser<br>qu'un seul ensemble d'articles<br>et tous les sites de cette<br>organisation ont accès à tous les<br>articles de service définis dans<br>cet ensemble d'articles. |
| Accords sur les<br>niveaux de<br>service | X                         |                        |                        |                | Les enregistrements d'accord<br>SLA peuvent être définis aux<br>niveaux entreprise, organisation<br>ou site. L'identificateur d'accord<br>SLA est unique au niveau de<br>l'entreprise.                                                                                                    |
| Demandes de<br>services                  | X                         |                        | X                      | X              | Les demandes de service sont<br>définies au niveau de<br>l'entreprise. Le service demandé<br>peut spécifier un<br>actif/emplacement qui<br>appartient à n'importe quel site.<br>Par ailleurs, la demande de<br>service peut être traitée sur<br>n'importe quel site, et pas<br>uniquement sur le site spécifié<br>pour l'actif/emplacement. |

*Tableau 7. Les applications et les niveaux auxquels elles stockent leurs données (suite)*

| Application                                     | Niveau de<br>l'entreprise | Niveau<br>ensemble     | Niveau<br>organisation | Niveau<br>site | Remarques                                                                                                    |
|-------------------------------------------------|---------------------------|------------------------|------------------------|----------------|----------------------------------------------------------------------------------------------------|
| Recherche dans<br>le Service<br>Request Manager | X                         |                        |                        |                |                                                                                                    |
| Ensembles                                       | X                         |                        |                        |                |                                                                                                    |
| Réception<br>d'expédition                       |                           |                        |                        | X              |                                                                                                    |
| Affichage de la<br>licence du<br>logiciel       | X                         |                        |                        |                |                                                                                                    |
| Solutions                                       | X                         |                        |                        |                |                                                                                                    |
| Outils stockés                                  |                           |                        |                        | X              | Les outils peuvent être<br>transférés du magasin d'un site<br>vers le magasin d'un autre site,<br>à condition que ces deux sites<br>appartiennent à la même<br>organisation ou que les<br>organisations des deux sites<br>utilisent le même ensemble<br>d'articles.                                               |
| Magasins                                        |                           |                        |                        | X              |                                                                                                    |
| Propriétés<br>système                           | X                         |                        |                        |                |                                                                                                    |
| Codes de taxe                                   |                           |                        | X                      |                | Elément de menu                                                                                                    |
| Locataires                                      | X                         |                        |                        |                |                                                                                                    |
| Conditions<br>générales                         |                           |                        | X                      |                | Les dispositions ont accessibles<br>pour tous les sites de<br>l'organisation au sein de<br>laquelle les dispositions ont été<br>créées.                                                                                                    |
| Modèles de ticket                               | X                         |                        |                        |                | Les modèles de ticket peuvent<br>contenir les gammes<br>d'opérations qui peuvent se<br>trouver à n'importe quel<br>niveau.                                                                                                    |
| Règle de fuseau<br>horaire                      | X                         |                        |                        |                |                                                                                                    |
| Outillage                                       |                           | Ensemble<br>d'articles |                        |                | Les outils sont définis au<br>niveau de l'ensemble d'articles<br>et les identificateurs sont<br>uniques à ce niveau. Une<br>organisation ne peut utiliser<br>qu'un seul ensemble d'articles<br>et tous les sites de cette<br>organisation ont accès à tous les<br>outils définis dans cet ensemble<br>d'articles. |
| Unités de mesure                                | X                         |                        |                        |                | Elément de menu                                                                                                    |
| Utilisateurs                                    | X                         |                        |                        |                |                                                                                                    |
| Afficher les<br>demandes de<br>catalogue        |                           |                        |                        | X              |                                                                                                    |
| Afficher les<br>brouillons                      |                           |                        |                        | X              |                                                                                                    |
| Afficher les<br>demandes                        |                           |                        |                        | X              |                                                                                                    |

*Tableau 7. Les applications et les niveaux auxquels elles stockent leurs données (suite)*

| Application                            | Niveau de<br>l'entreprise | Niveau<br>ensemble | <b>Niveau</b><br>organisation | Niveau<br>site | Remarques                                                                                                    |
|----------------------------------------|---------------------------|--------------------|-------------------------------|----------------|----------------------------------------------------------------------------------------------------|
| Afficher les<br>demandes de<br>service | X                         |                    | X                             | X              | Les transactions peuvent se<br>trouver aux niveaux entreprise,<br>organisation, ou site.                                                                                                    |
| Afficher les<br>paniers                |                           |                    |                               | X              |                                                                                                    |
| Afficher les<br>modèles                |                           |                    |                               | $\chi$         |                                                                                                    |
| Contrats de<br>garantie                |                           |                    | $\chi$                        |                | Bien que les contrats de<br>garantie soient définis au<br>niveau organisation, vous devez<br>explicitement spécifier les sites<br>auxquels s'applique un contrat<br>de garantie à l'aide de l'action<br>Autoriser des sites. Les sites<br>doivent appartenir à<br>l'organisation dans laquelle le<br>contrat est créé ou à une<br>organisation qui utilise les<br>ensembles d'articles et de<br>sociétés dans lesquels le contrat<br>est créé. |
| Bibliothèque des<br>services Web       | $\chi$                    |                    |                               |                |                                                                                                    |
| Suivi des<br>interventions             |                           |                    |                               | X              |                                                                                                    |
| Vue des travaux                        | $\chi$                    |                    |                               |                |                                                                                                    |
| Gestion du flux<br>de travaux          | X                         |                    |                               |                |                                                                                                    |
| Modélisation du<br>flux de travaux     | $\chi$                    |                    |                               |                |                                                                                                    |

<span id="page-24-0"></span>*Tableau 7. Les applications et les niveaux auxquels elles stockent leurs données (suite)*

### **Partage de données entre organisations**

Les ensembles permettent aux organisations de partager leurs données. Un ensemble d'articles permet aux organisations de partager des données d'élément (par exemple, des données sur le stock). Un ensemble de sociétés permet aux organisations de partager des informations sur le(s) fournisseur(s).

# **Partage d'ensembles d'articles et de données entre organisations**

Informations sur le groupe d'ensembles d'articles au sujet des actifs, matériaux, pièces détachées, outils et articles de service. Les enregistrements créés dans l'application Référentiel d'articles sont stockés au niveau de l'ensemble. Vous pouvez spécifier un identificateur unique, affecter des propriétés ou ajouter l'article au stock d'un ou de plusieurs sites.

#### **Actifs et articles de stock partagés entre organisations**

Lorsque vous créez un enregistrement de référentiel d'articles, cet enregistrement devient un élément de l'ensemble d'articles de l'organisation à laquelle appartient votre site par défaut pour les nouveaux enregistrements. Les articles sont uniques au sein de l'ensemble. Etant donné que vous pouvez affecter le même ensemble

d'articles à plusieurs organisations, vous pouvez utiliser les mêmes définitions d'article pour tous les sites de ces organisations.

L'utilisation des ensembles d'articles fournit les avantages suivants :

- v Vous pouvez transférer les articles entre les organisations.
- Vous pouvez normaliser votre définition d'article pour que toutes les organisations et leurs sites partagent le même catalogue d'articles et la même arborescence d'articles.
- v L'application Référentiel d'articles fournit un catalogue d'articles à partir duquel vous pouvez configurer le stock sur plusieurs sites.

Si plus d'une organisation de votre entreprise requiert sa propre définition d'article, vous pouvez créer plusieurs ensembles d'articles. Vous pouvez affecter un ensemble d'articles séparé à chaque organisation ou groupe d'organisations devant partager la même définition d'article.

La figure suivante présente l'exemple d'une entreprise possédant trois organisations et huit sites. Deux organisations et leurs six sites partagent le même ensemble d'articles. La troisième organisation possède son propre ensemble d'articles.

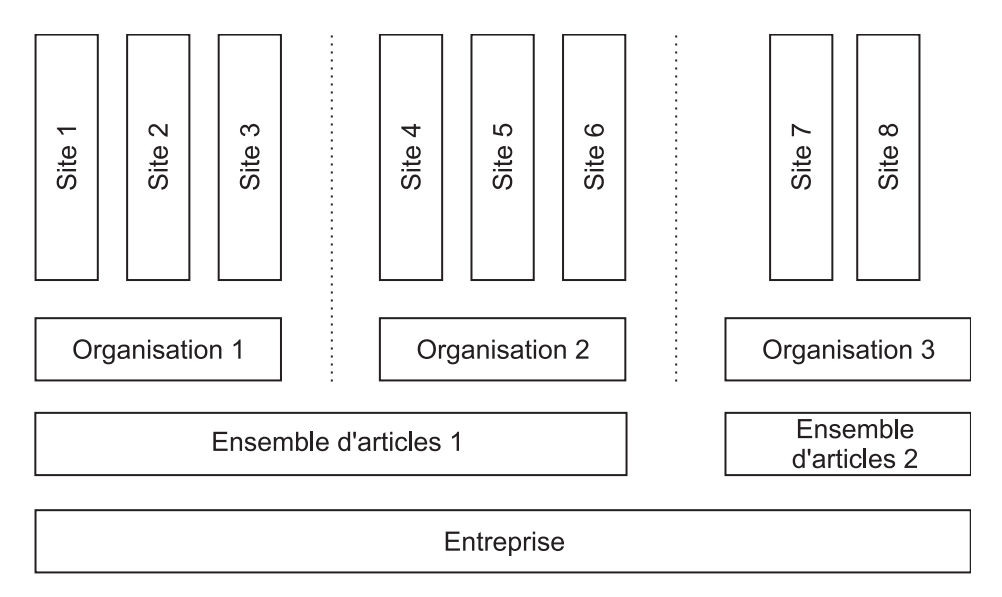

*Figure 2. Deux organisations peuvent partager un ensemble d'articles*

## **Services et les outils partagés entre organisations**

Les services et enregistrements d'outils sont également stockés au niveau ensemble d'articles. Les services et les outils sont spécifiques à l'ensemble d'articles. Toute organisation affectée à l'ensemble d'articles peut utiliser les services et les enregistrements d'articles dans l'ensemble d'articles.

Certaines données de l'enregistrement de service peuvent être spécifiques à un(e) seul(e) organisation ou site. Par exemple, les sociétés répertoriées dans la fenêtre Fournisseurs sont de niveau organisation.

# <span id="page-26-0"></span>**Ensembles de sociétés et fournisseurs partagés entre organisations**

L'application Référentiel des sociétés, au moyen de laquelle vous gérez une liste maître de fournisseurs, stocke les données dans l'ensemble de sociétés. Les fournisseurs avec lesquels vous faites affaire sont uniques dans l'ensemble de sociétés. Une ou plusieurs organisations peuvent partager le même ensemble de sociétés.

L'utilisation des ensembles de sociétés offre les avantages suivants :

- Vous pouvez normaliser votre liste de fournisseurs approuvés.
- Vous pouvez créer des contrats à l'échelle mondiale qui peuvent être partagés par plusieurs organisations.

La relation entre l'application Référentiel des sociétés et l'application Sociétés est semblable à la relation entre les applications Référentiel d'articles et Inventaire. L'application Référentiel des sociétés permet de créer un catalogue des sociétés. Elle permet également d'associer les sociétés individuelles à des organisations spécifiques. Dans l'application Sociétés, qui stocke les données au niveau organisation, les utilisateurs ont accès aux informations relatives aux fournisseurs associés à leur organisation.

Les enregistrements de société et de référentiel des sociétés ont de nombreuses zones en commun. Un utilisateur peut éditer ces zones dans l'application Sociétés sans modifier les valeurs dans l'application Référentiel des sociétés. Par exemple, alors que la zone **Mode d'expédition** de l'enregistrement de référentiel des sociétés peut correspondre à un fournisseur, il est possible qu'une des organisations qui utilise cet ensemble de sociétés souhaite indiquer un autre fournisseur.

Lorsque vous créez un ensemble de sociétés dans l'application Ensembles, vous pouvez ajouter automatiquement les sociétés à l'application Référentiel des sociétés. Par défaut, cette option n'est pas activée, ce qui signifie que les utilisateurs doivent entrer manuellement les nouvelles sociétés dans l'application Référentiel des sociétés. Toutefois, vous pouvez activer les options pour que l'enregistrement soit automatiquement ajouté dans l'application Référentiel des sociétés.

Vous appliquez un ensemble de sociétés à une ou plusieurs organisations. Si une organisation requiert sa propre liste de fournisseurs et de contrats, vous pouvez lui créer un ensemble de sociétés séparé.

La figure suivante présente l'exemple d'une entreprise possédant trois organisations et huit sites. Deux organisations et leurs cinq sites partagent le même ensemble de sociétés. La troisième organisation possède son propre ensemble de sociétés.

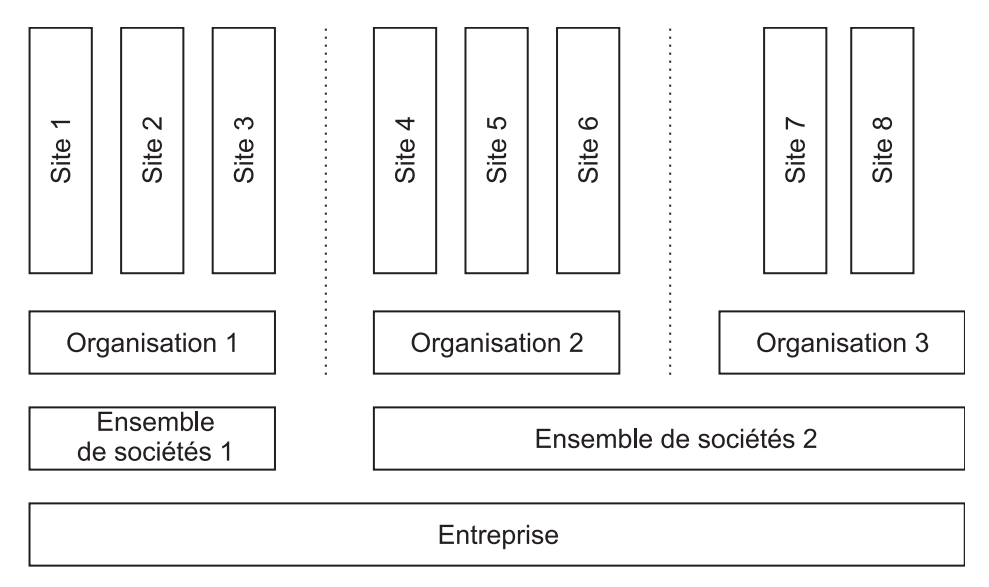

*Figure 3. Les organisations peuvent partager un ensemble de sociétés*

Les ensembles d'articles et de sociétés sont indépendants les uns des autres. La figure ci-après en présente un exemple. Il y a quatre organisations et huit sites. Les organisations 1 et 2 partagent l'ensemble d'articles 1. Les organisations 3 et 4 partagent l'ensemble d'articles 2. Les organisations 1 et 2 ont toutes deux leur propre ensemble de sociétés. Les organisations 3 et 4 partagent l'ensemble de sociétés 3.

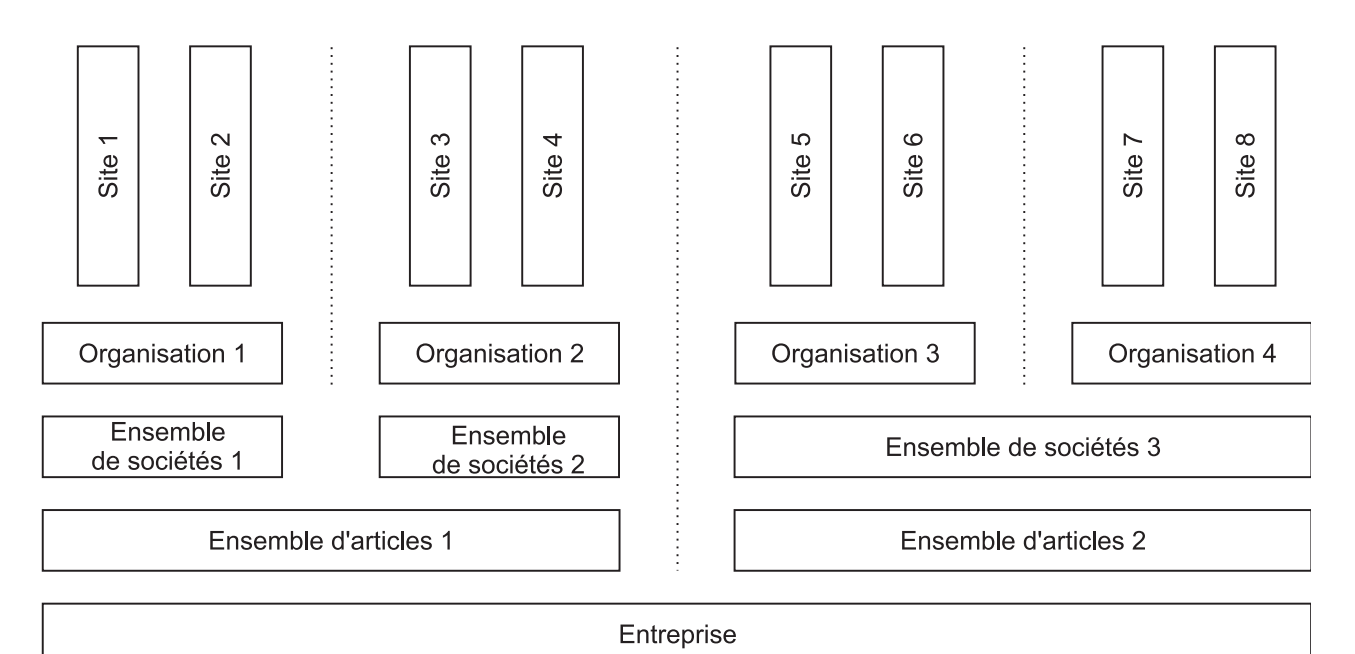

*Figure 4. Les organisations peuvent partager un ensemble d'articles tout en possédant leur propre ensemble de sociétés*

# <span id="page-28-0"></span>**Partage de données sélectif**

En règle générale, les applications pouvant stocker les données aux niveaux entreprise, organisation, et site stockent les données au niveau de l'entreprise par défaut. Le stockage des données au niveau organisation implique que tous les sites de l'organisation peuvent utiliser les données. Stocker les données au niveau site restreint les données au site spécifié.

# **Application Gamme d'opérations**

Lorsque vous créez une gamme d'opérations, vous pouvez spécifier une organisation, un site ou aucun des deux. Si vous ne spécifiez aucun des deux, la gamme d'opérations est stockée au niveau de l'entreprise, ce qui la rend disponible pour tous les sites et organisations. Si vous spécifiez une organisation, la gamme d'opérations est disponible pour tous les sites au sein de l'organisation. Toutefois, les autres organisations n'y ont pas accès. Si vous spécifiez un site, la gamme d'opérations est disponible pour ce site uniquement. Les autres sites n'y ont pas accès.

Lorsque vous créez des gammes d'opérations au niveau de l'entreprise, vous avez la possibilité de spécifier les tâches spécifiques à un(e) organisation/site. Vous pouvez également indiquer la main-d'oeuvre, les matériaux, les services et les outils. Les tâches spécifiques à une organisation (par exemple, les enregistrements de main-d'oeuvre) ne sont copiées que vers les interventions créées sur un site appartenant à cette organisation. Les tâches spécifiques à un site ne sont copiées que vers les interventions créées sur ce site.

## **Application Classifications**

Par défaut, les enregistrements de classification sont au niveau de l'entreprise et tous les sites et organisations y ont accès. Cependant, lorsque vous ajoutez un nouvel enregistrement de classification, vous avez la possibilité de spécifier un(e) organisation/site, mais seulement si la case **Articles** de la section **Utiliser avec** n'est pas cochée. Toute classification utilisée avec des articles doit être au niveau de l'entreprise.

Vous pouvez ajouter des classifications enfant. Si la classification parent est stockée au niveau de l'entreprise, vous pouvez restreindre la classification enfant à un(e) organisation/site. Mais si la classification parent est restreinte à un(e) organisation/site, tous les enfants doivent être restreints au niveau le plus bas de la classification parent. Par exemple, si la classification parent est restreinte à une organisation, une classification enfant peut être restreinte davantage, c'est-à-dire à un site en particulier. Si la classification parent est restreinte à un site, tous ses enfants doivent être restreints à ce site.

# **Application Domaines**

L'application Domaines permet de créer plusieurs types de domaines, y compris des listes de valeurs et des champs croisés. Par défaut, les domaines s'appliquent au niveau de l'entreprise et tous les sites y ont accès. Vous avez la possibilité d'appliquer des valeurs de domaine à un(e) organisation/site en particulier.

Le fonctionnement du domaine synonyme diffère des autres types de domaine lorsque vous spécifiez un(e) organisation/site pour une valeur de domaine :

v Pour un domaine synonyme, si vous ajoutez une nouvelle valeur et spécifiez un(e) organisation/site, les enregistrements de ce(tte) organisation/site qui

<span id="page-29-0"></span>accèdent à ce domaine affichent la nouvelle valeur ainsi que les valeurs existantes au niveau de l'entreprise. Ce comportement est dû au fait que les domaines synonymes font partie du produit et respectent les règles métier existantes. Vous ne pouvez pas ajouter de nouveaux domaines synonymes. Vous pouvez uniquement ajouter de nouvelles valeurs synonymes.

• Pour d'autres types de domaine, une fois que vous avez spécifiez un(e) organisation/site pour une valeur dans un domaine, les enregistrements au sein de ce(tte) organisation/site n'ont plus accès aux valeurs dans ce domaine sans organisation/site spécifié(e). Par conséquent, la meilleure pratique pour les domaines non-synonymes est soit de laisser les zones **Organisation** et **Site** vides pour toutes les valeurs d'un domaine, soit de spécifier un(e) organisation/site pour toutes les valeurs du domaine.

### **Application Groupes de personnes**

Les groupes de personnes s'appliquent au niveau de l'entreprise et sont accessibles par tous les sites. Toutefois, il est possible de restreindre individuellement des personnes du groupe à des organisations/sites en particulier. Lorsque vous ajoutez une personne à un groupe de personnes, vous pouvez spécifier un(e) organisation/site pour cette personne. Vous pouvez ajouter plusieurs lignes pour la même personne afin de spécifier plusieurs sites/organisations. Si vous ajoutez plusieurs lignes, vous devez utiliser plusieurs sites/organisations. Vous ne pouvez pas combiner sites et organisations.

# **Transactions impliquant plusieurs sites dans les applications de niveau site**

Les applications stockant les données au niveau site exigent que la zone Identificateur de chaque enregistrement soit unique au sein du site. Toutefois, un identificateur peut être utilisé au sein d'autres sites et organisations. Seuls les utilisateurs disposant d'un droit de sécurité sur le site et l'application peuvent afficher les enregistrements.

Les transactions impliquant plusieurs sites peuvent être effectuées dans les applications qui stockent les données au niveau site.

### **Demandes d'achat**

Vous pouvez créer une demande d'achat sur un site qui demande des articles provenant d'un magasin situé sur un autre site. Soit le site du magasin doit appartenir à la même organisation que le site effectuant la demande, soit le site effectuant la demande et le site fournisseur doivent appartenir à des organisations partageant le même ensemble d'articles.

#### **Bons de commande**

Vous pouvez créer un bon de commande interne sur un site qui demande des pièces détachées provenant d'un magasin situé sur un autre site. Soit le site du magasin doit appartenir à la même organisation que le site effectuant la demande, soit le site effectuant la demande et le site fournisseur doivent appartenir à des organisations partageant le même ensemble d'articles.

Pour faciliter les achats centralisés, le système vous permet de créer un bon de commande sur un site qui demande des articles provenant d'un magasin situé sur <span id="page-30-0"></span>un autre site. Le magasin doit appartenir au site de la même organisation que le site où vous créez le bon de commande.

#### **Transferts d'actif**

Vous pouvez transférer des actifs d'un site à un autre. Le site de destination peut appartenir à une autre organisation si l'actif n'est pas tournant.

Si l'actif est tournant, les organisations des sites d'origine et de destination doivent partager le même ensemble d'articles. Si le site vers lequel vous souhaitez déplacer un actif en possède déjà un avec le même identificateur, le système vous invite à affecter un nouvel identificateur à l'actif à déplacer.

#### **Sorties**

Par exemple, vous pouvez sortir un article d'un magasin du Site A, pour le transférer vers une intervention créée sur le Site B. Au cours de cette transaction, vous devez avoir accès aux deux sites et au magasin. Les deux sites doivent appartenir à la même organisation.

Si vous avez besoin de sortir un article vers un site d'une autre organisation, vous devez utiliser la fonction de mutation interne pour transférer l'article, puis pour le sortir.

#### **Plan de travail**

Vous pouvez spécifier le magasin à partir duquel un article peut être obtenu. Le site du magasin peut différer du site d'intervention si ces deux sites appartiennent à la même organisation et que vous avez accès aux deux.

# **Limitations lors de la configuration d'options dans l'application Organisations**

A l'exception des paramètres du système et de numérotation automatique, les options s'appliquent au niveau organisation ou site, quel que soit le niveau auquel l'application stocke les données. Même lorsqu'une application stocke des données au niveau de l'application, il est possible que certains de ses paramètres soient appliqués au niveau organisation.

Par exemple, l'application Suivi des interventions stocke les données au niveau de l'application. Toutefois, les règles de modification de l'application Suivi des interventions s'appliquent au niveau organisation. Au sein d'une même organisation, tous les sites utilisent les mêmes règles de modification. L'application Maintenance préventive stocke les données au niveau de l'application et ses options sont appliquées au niveau de l'application.

Si vous pouvez sélectionner ou spécifier un site dans une boîte de dialogue relative aux options, les paramètres s'appliquent au niveau du site. Lorsque qu'une liste de sites apparaît dans une boîte de dialogue, tous les sites de cette liste appartiennent à l'organisation sélectionnée dans l'onglet **Liste**. Pour les paramètres qui s'appliquent au niveau du site, vous pouvez spécifier différents paramètres pour différents sites. Par exemple, vous pouvez appliquer diverses options de coût de stock pour différents sites.

Si aucune liste de sites n'apparaît pas dans une boîte de dialogue relative aux options, les paramètres s'appliquent au niveau organisation, et en particulier à l'organisation sélectionnée dans l'onglet **Liste**. Les paramètres que vous marquez s'appliquent à tous les sites de l'organisation sélectionnée. Vous pouvez sélectionner une autre organisation dans l'onglet **Liste** pour spécifier les paramètres d'options de cette organisation.

Le tableau ci-après présente les options et les niveaux auxquels elles s'appliquent.

| Action de menu               | Sous-action de menu              | Organisation | Site | Description des options                                                                                                    |
|------------------------------|----------------------------------|--------------|------|----------------------------------------------------------------------------------------------------|
| Options<br>d'intervention    | Type de travail                  | X            |      | Définissez la classe et le type<br>d'intervention en incluant dans<br>cette définition une description<br>et des invites liées aux pannes<br>ou aux durées d'immobilisation.                                                                                             |
|                              | Règles de<br>modification        | X            |      | Pour chaque statut<br>d'intervention, indiquez quelles<br>zones relatives à l'intervention<br>sont modifiables.                                                                                                    |
|                              | Autres options<br>d'organisation | X            |      | Définissez la date de début par<br>défaut de la durée<br>d'immobilisation, la date réelle<br>de début, les invites affichées,<br>ainsi que les situations où les<br>réservations de matériaux sont<br>supprimées et où les<br>avertissements dupliqués sont<br>affichés. |
|                              | Options du site                  |              | X    | Spécifiez le numéro de début<br>par défaut et l'incrément pour<br>la numérotation des tâches.                                                                                                    |
| Options de stock             | Valeurs par défaut<br>du stock   | X            |      | Définissez les options du point<br>d'arrêt ABC.                                                                                                    |
|                              | Réapprovisionner                 | X            |      | Spécifiez quand les requêtes<br>externes et internes sont créées.<br>Spécifiez également le nombre<br>maximal de lignes de<br>réorganisation de chaque bon<br>de commande et demande<br>d'achat.                                                                         |
|                              | Coûts du stock                   |              | X    | Spécifiez si le coût de sortie est<br>standard ou moyen et si l'état<br>tournant non capitalisé est un<br>coût de sortie ou d'actif.                                                                                                    |
| Options d'actif              |                                  | X            |      | Spécifiez quand l'historique des<br>actifs est enregistré.                                                                                                    |
| Options de<br>l'arborescence |                                  | X            |      | Définissez l'ordre de l'actif<br>sommet dans l'onglet Actif.                                                                                                    |
| Options de MP                |                                  |              | X    | Spécifiez comment les<br>interventions de maintenance<br>préventive sont émises.                                                                                                    |
| Options de sécurité          |                                  |              | X    | Déterminez si les risques<br>apparaissent dans l'action<br>Sélectionner les risques pour<br>un actif.                                                                                                    |

*Tableau 8. Options s'appliquant au niveau organisation ou site*

| Action de menu                              | Sous-action de menu                           | Organisation | Site | Description des options                                                                                                    |
|---------------------------------------------|-----------------------------------------------|--------------|------|----------------------------------------------------------------------------------------------------|
| Options d'achat                             | Options de BC                                 | X            |      | Spécifiez les options d'achat<br>(par exemple, si les demandes<br>d'achat doivent être<br>approuvées, quand ces<br>demandes sont clôturées, si des<br>coûts de service standard sont<br>ajoutés aux lignes de sortie<br>directe et si la génération<br>d'articles de commande spéciale<br>est autorisée).                                                                                                    |
|                                             | Options de contrat                            | X            |      | Ajoutez et modifiez les types de<br>contrats.                                                                                                    |
|                                             | Options de taxe                               | X            |      | Spécifiez les options GL pour<br>les impôts (par exemple, le<br>débit et la date de prise d'effet).                                                                                                    |
|                                             | Options de<br>main-d'oeuvre du<br>BC          | X            |      | Déterminez si un bon de<br>commande est obligatoire pour<br>approuver la main-d'oeuvre<br>interne.                                                                                                    |
| Options de<br>main-d'oeuvre                 |                                               | X            |      | Spécifiez si les transactions de<br>main-d'oeuvre interne et<br>externe sont automatiquement<br>approuvées, si la non<br>concordance entre le corps de<br>métier et la main-d'oeuvre est<br>autorisée lors du signalement<br>des valeurs réelles, si les<br>factures des transactions de<br>main-d'oeuvre sont<br>automatiquement approuvées,<br>ainsi que le nombre d'heures<br>pour la tolérance de transaction<br>de main-d'oeuvre ultérieure. |
| Options du service<br>de support            | Options de la<br>solution du ticket<br>global | X            |      | Spécifiez si les solutions sont<br>appliquées aux tickets globaux<br>liés.                                                                                                    |
| Options des accords<br><b>SLA</b>           |                                               |              | X    | Spécifiez si la présence de<br>plusieurs accords sur les<br>niveaux de service est autorisée.<br>Si c'est le cas, indiquez leur<br>ordre de classement.                                                                                                    |
| Options<br>d'attribution de la<br>propriété |                                               |              | X    | Spécifiez si la disponibilité de<br>personnes a été vérifiée.                                                                                                    |
| Options de flux de<br>travaux               |                                               |              | X    | Déterminez quels processus de<br>flux de travaux sont lancés<br>automatiquement.                                                                                                    |

*Tableau 8. Options s'appliquant au niveau organisation ou site (suite)*

Le tableau ci-après présente les niveaux des paramètres de numérotation automatique et du système.

*Tableau 9. Niveaux des paramètres de numérotation automatique et du système*

| Action de menu                               | Sous-action de<br>menu | Entreprise | Ensemble<br>de sociétés   d'articles | Ensemble | Organisation | <b>Site</b> |
|----------------------------------------------|------------------------|------------|--------------------------------------|----------|--------------|-------------|
| Paramètres de<br>numérotation<br>automatique | Niveau système         |            |                                      |          |              |             |

| Action de menu        | Sous-action de<br>menu   | Entreprise | Ensemble<br>de sociétés | Ensemble<br>d'articles | Organisation | <b>Site</b> |
|-----------------------|--------------------------|------------|-------------------------|------------------------|--------------|-------------|
|                       | Niveau des<br>ensembles  |            | X                       | X                      |              |             |
|                       | Niveau<br>d'organisation |            |                         |                        | X            |             |
|                       | Niveau du site           |            |                         |                        |              | X           |
| Paramètres<br>système |                          | X          |                         |                        |              |             |

<span id="page-33-0"></span>*Tableau 9. Niveaux des paramètres de numérotation automatique et du système (suite)*

# **Exemples d'utilisation de la fonction multisite**

La fonction multisite vous permet une certaine souplesse lorsque vous configurez votre implémentation. Vous pouvez créer des ensembles d'articles et de sociétés, des organisations et des sites pour refléter les structures de votre business.

# **Exemple : Configuration multisite avec comptes GL séparés**

Vous pouvez créer deux organisations qui partagent le même ensemble de sociétés mais gèrent des ensembles d'articles séparés. Cet exemple explique comment répercuter la structure de votre entreprise à l'aide de sites, d'organisations et d'ensembles.

Votre entreprise possède deux opérations métier distinctes : une opération d'utilitaires et une flotte de véhicules. Ces opérations sont exécutées à partir d'un emplacement central situé au Colorado, et toutes deux utilisent la même liste de fournisseurs. Chaque opération possède ses propres comptes GL.

L'opération d'utilitaires possède également une installation au Wyoming. Toutes les opérations et tous les emplacements utilisent les mêmes fournisseurs, même si les opérations d'utilitaires et de flottes ne gèrent pas les mêmes articles et magasins.

Vous pouvez adapter la structure de votre entreprise en procédant comme suit :

- Créez deux organisations : Utilitaires et Flotte.
- v Créez deux sites pour l'organisation Utilitaires : Util-Colorado et Util-Wyoming.
- Créez un site pour l'organisation Flotte : Flt-Colorado.
- v Créez un ensemble de sociétés à l'usage des deux organisations.
- Créez un ensemble d'articles pour l'organisation Utilitaires.
- v Créez un ensemble d'articles pour l'organisation Flotte.

<span id="page-34-0"></span>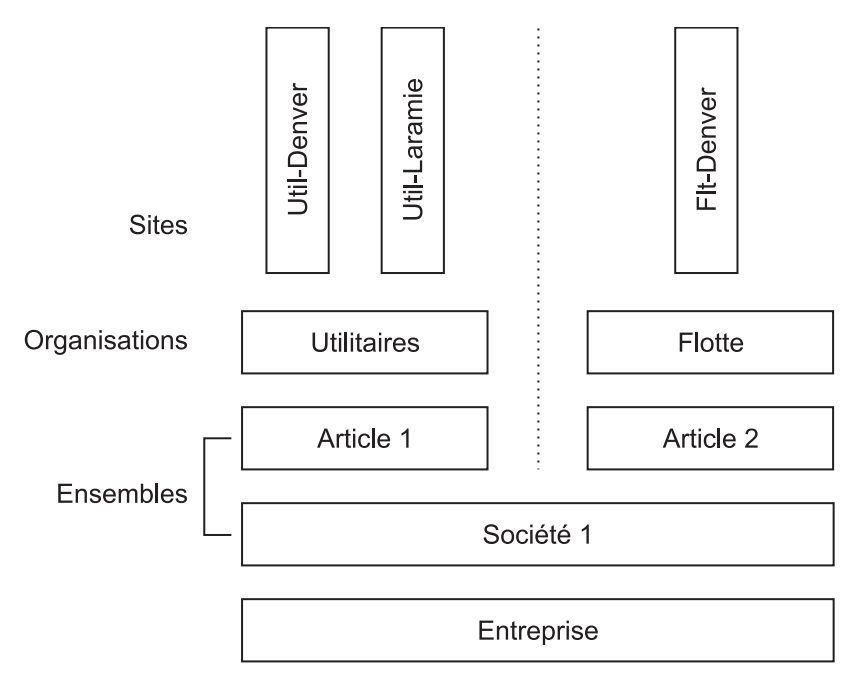

*Figure 5. Deux organisations avec comptes GL séparés*

# **Exemple : Configuration multisite avec maintenance séparée et opérations informatiques**

La fonction multisite permet de créer des organisations possédant des sites sur divers lieux. Ces organisations peuvent partager un ensemble d'articles et un ensemble de sociétés.

Votre entreprise possède une installation de production aux Etats-Unis (E.U.) et une autre en Afrique du Sud (A.S). Ces deux installations de production gèrent des opérations séparées de maintenance et de centre de services, chacune possédant son propre compte GL. Par ailleurs, ces installations possèdent chacune deux emplacements qui gèrent des interventions séparées.

Vous souhaitez gérer deux ensembles d'articles : l'un pour les opérations de maintenance, l'autre pour les rayons de centre de services.

Vous pouvez également utiliser des ensembles différents de fournisseurs pour la maintenance et le centre de services. Vous souhaitez pouvoir créer des contrats à l'échelle mondiale afin que, par exemple, les installations de maintenance en Afrique du Sud et aux Etats-Unis puissent utiliser les mêmes fournisseurs.

- v Créez quatre organisations :
	- Maintenance américaine
	- Centre de services américain
	- R.S.A. Maintenance
	- R.S.A. Service Desk
- v Créez deux sites dans l'organisation de maintenance américaine :
	- M-Baltimore
	- M-Boston
- v Créez deux sites dans l'organisation de centre de services américain :
- IT-Baltimore
- IT-Boston
- v Créez deux sites dans l'organisation de maintenance sud-africaine :
	- M-Capetown
	- M-Durban
- v Créez deux sites dans l'organisation de centre de services sud-africaine :
	- IT-Capetown
	- IT-Durban
- v Créez un ensemble d'articles destiné aux deux organisations de maintenance.
- v Créez un ensemble d'articles destiné aux deux organisations de centre de services.
- v Créez un ensemble de sociétés destiné aux deux organisations de maintenance.
- v Créez un ensemble de sociétés destiné aux deux organisations de centre de services.

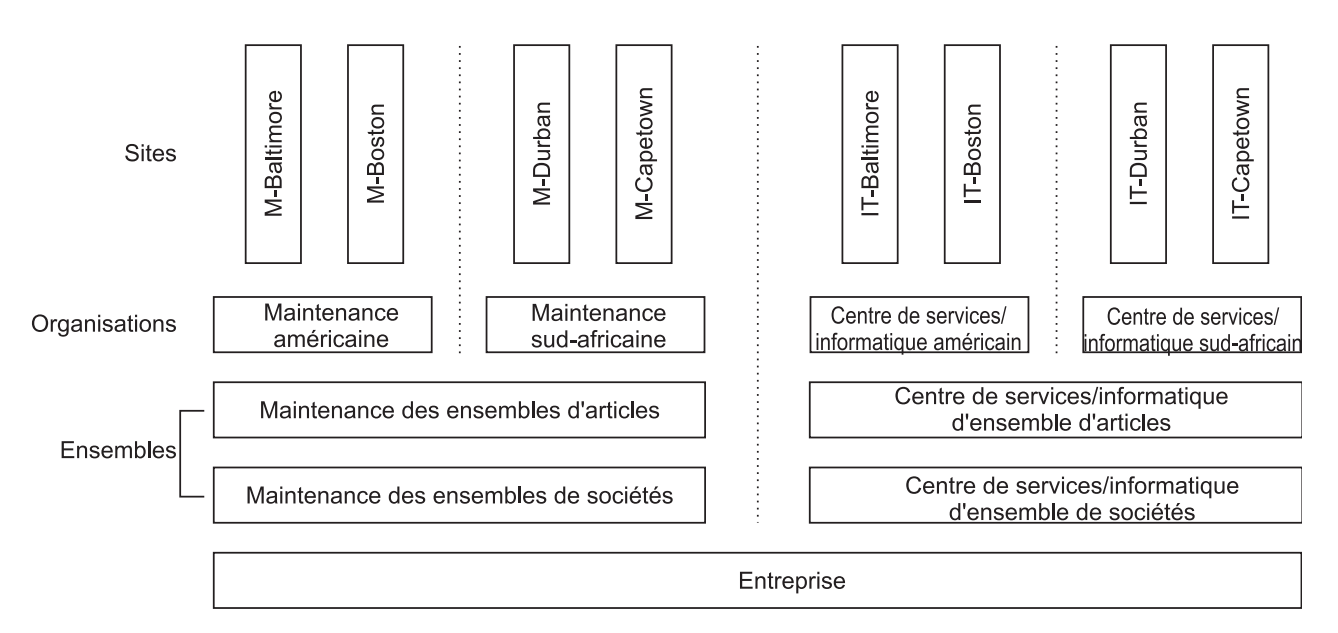

*Figure 6. Maintenance et organisations informatiques séparées*

# **Fournisseurs locaux**

Si chaque organisation utilise des listes séparées de fournisseurs, vous pouvez créer des ensembles de sociétés séparés pour chaque organisation.

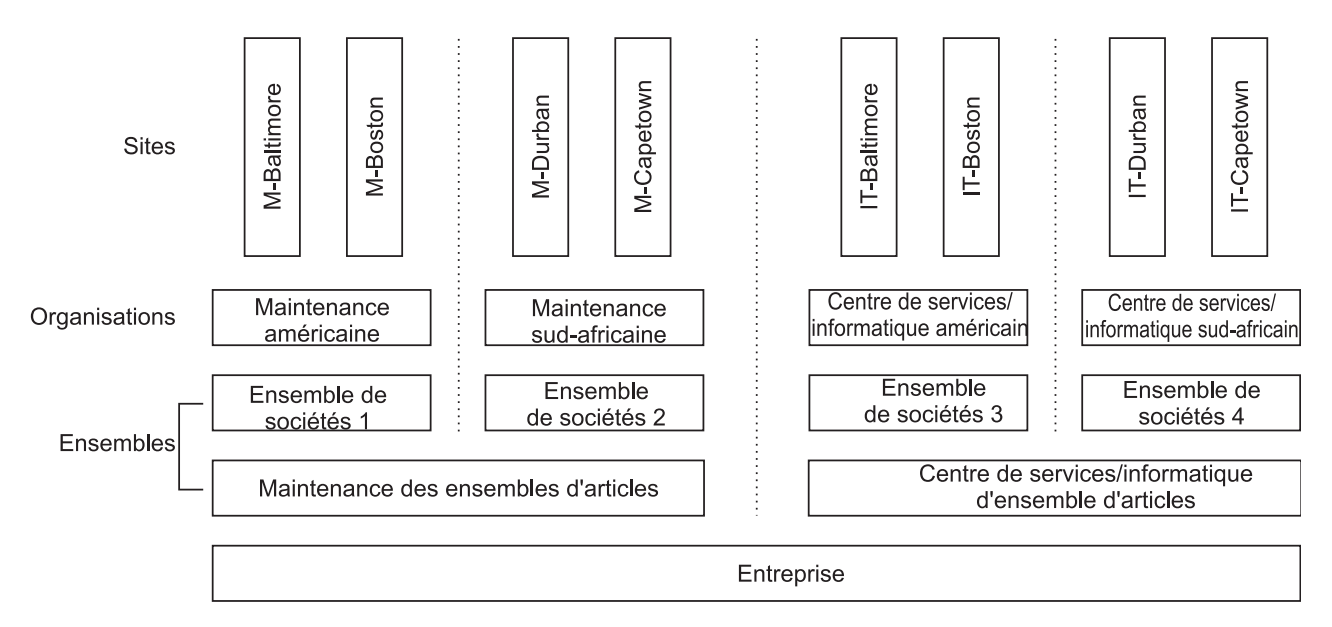

*Figure 7. Utilisation d'ensembles séparés de sociétés par plusieurs organisations*

# <span id="page-38-0"></span>**Remarques**

Le présent document peut contenir des informations ou des références concernant certains produits, logiciels ou services IBM non annoncés dans ce pays. Pour plus de détails sur les produits et services actuellement disponibles dans votre pays, adressez-vous à votre partenaire commercial IBM. Toute référence à un produit, logiciel ou service IBM n'implique pas que seul ce produit, logiciel ou service puisse être utilisé. Tout autre produit, logiciel ou service fonctionnellement équivalent peut être utilisé, s'il n'enfreint aucun droit d'IBM. Il est de la responsabilité de l'utilisateur d'évaluer et de vérifier lui-même les installations et applications réalisées avec des produits, logiciels ou services non expressément référencés par IBM.

IBM peut détenir des brevets ou des demandes de brevet couvrant les produits mentionnés dans le présent document. La remise de ce document ne vous donne aucun droit de licence sur ces brevets. Si vous désirez recevoir des informations concernant l'acquisition de licences, veuillez en faire la demande par écrit à l'adresse suivante :

IBM Director of Licensing IBM Corporation North Castle Drive Armonk, NY 10504-1785 U.S.A.

Pour le Canada, veuillez adresser votre courrier à :

*IBM Director of Commercial Relations IBM Canada Ltd. 3600 Steeles Avenue East Markham, Ontario L3R 9Z7 Canada*

Les informations sur les licences concernant les produits utilisant un jeu de caractères double octet peuvent être obtenues par écrit à l'adresse suivante :

Intellectual Property Licensing Legal and Intellectual Property Law IBM Japan Ltd. 19-21, Nihonbashi-Hakozakicho, Chuo-ku Tokyo 103-8510, Japan

Le paragraphe suivant ne s'applique ni au Royaume-Uni, ni dans aucun pays dans lequel il serait contraire aux lois locales : LE PRESENT DOCUMENT EST LIVRE "EN L'ETAT" SANS AUCUNE GARANTIE EXPLICITE OU IMPLICITE. IBM DECLINE NOTAMMENT TOUTE RESPONSABILITE RELATIVE A CES INFORMATIONS EN CAS DE CONTREFAÇON AINSI QU'EN CAS DE DEFAUT D'APTITUDE A L'EXECUTION D'UN TRAVAIL DONNE. Certaines juridictions n'autorisent pas l'exclusion des garanties implicites, auquel cas l'exclusion ci-dessus ne vous sera pas applicable.

Le présent document peut contenir des inexactitudes ou des erreurs typographiques. Ce document est mis à jour périodiquement. Chaque nouvelle édition inclut les mises à jour. IBM peut, à tout moment et sans préavis, modifier les produits et logiciels décrits dans ce document.

Les références à des sites Web non IBM sont fournies à titre d'information uniquement et n'impliquent en aucun cas une adhésion aux données qu'ils contiennent. Les éléments figurant sur ces sites Web ne font pas partie des éléments du présent produit IBM et l'utilisation de ces sites relève de votre seule responsabilité.

IBM pourra utiliser ou diffuser, de toute manière qu'elle jugera appropriée et sans aucune obligation de sa part, tout ou partie des informations qui lui seront fournies.

Les licenciés souhaitant obtenir des informations permettant : (i) l'échange des données entre des logiciels créés de façon indépendante et d'autres logiciels (dont celui-ci), et (ii) l'utilisation mutuelle des données ainsi échangées, doivent adresser leur demande à :

IBM Corporation 2Z4A/101 11400 Burnet Road Austin, TX 78758 U.S.A.

Ces informations peuvent être soumises à des conditions particulières, prévoyant notamment le paiement d'une redevance.

Le logiciel sous licence décrit dans ce document et tous les éléments sous licence disponibles s'y rapportant sont fournis par IBM conformément aux dispositions de l'ICA, des Conditions internationales d'utilisation des logiciels IBM ou de tout autre accord équivalent.

Les informations concernant des produits non IBM ont été obtenues auprès des fournisseurs de ces produits, par l'intermédiaire d'annonces publiques ou via d'autres sources disponibles. IBM n'a pas testé ces produits et ne peut confirmer l'exactitude de leurs performances ni leur compatibilité. Elle ne peut recevoir aucune réclamation concernant des produits non IBM. Toute question concernant les performances de produits non IBM doit être adressée aux fournisseurs de ces produits.

Le présent document peut contenir des exemples de données et de rapports utilisés couramment dans l'environnement professionnel. Ces exemples mentionnent des noms fictifs de personnes, de sociétés, de marques ou de produits à des fins illustratives ou explicatives uniquement. Toute ressemblance avec des noms de personnes, de sociétés ou des données réelles serait purement fortuite.

#### LICENCE DE COPYRIGHT :

Le présent logiciel contient des exemples de programmes d'application en langage source destinés à illustrer les techniques de programmation sur différentes plateformes d'exploitation. Vous avez le droit de copier, de modifier et de distribuer ces exemples de programmes sous quelque forme que ce soit et sans paiement d'aucune redevance à IBM, à des fins de développement, d'utilisation, de vente ou de distribution de programmes d'application conformes aux interfaces de programmation des plateformes pour lesquels ils ont été écrits ou aux interfaces de programmation IBM. Ces exemples de programmes n'ont pas été rigoureusement testés dans toutes les conditions. Par conséquent, IBM ne peut garantir

expressément ou implicitement la fiabilité, la maintenabilité ou le fonctionnement de ces programmes. Les exemples de programme sont fournis en l'état, sans garantie d'aucune sorte. IBM ne saurait en aucun cas être tenu responsable des dommages résultant de l'utilisation de ces exemples de programme.

# <span id="page-40-0"></span>**Marques**

IBM, le logo IBM et ibm.com sont des marques d'International Business Machines Corp. dans de nombreux pays. Les autres noms de produits et de services peuvent appartenir à IBM ou à des tiers. La liste actualisée de toutes les marques d'IBM est disponible sur la page Web [«Copyright and trademark information»](http://www.ibm.com/legal/copytrade.shtml) à l'adresse www.ibm.com/legal/copytrade.shtml.

Java ainsi que toutes les marques et logo Java sont des marques d'Oracle et/ou de ses sociétés affiliées.

Linux est une marque de Linus Torvalds aux Etats-Unis et/ou dans certains autres pays.

Microsoft, Windows et le logo Windows sont des marques de Microsoft Corporation aux Etats-Unis et/ou dans certains autres pays.

UNIX est une marque enregistrée de The Open Group aux Etats-Unis et/ou dans certains autres pays.

# IBM®